**Česká zemědělská univerzita v Praze**

## **Institut vzdělávání a poradenství**

**Katedra pedagogiky**

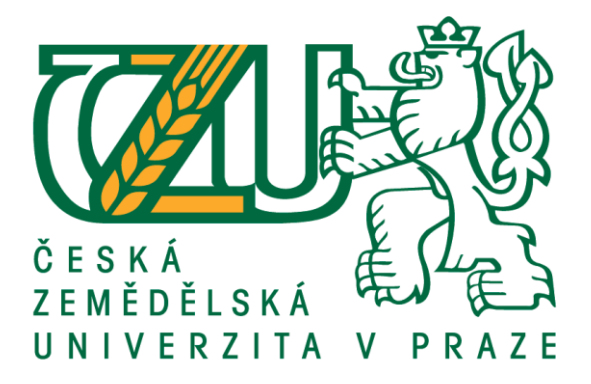

# **LMS ve vzdělávání (návrh vzdělávacího kurzu)**

Bakalářská práce

## Autor: **Eliška Kotková**

Vedoucí práce: Ing. Karel Němejc, Ph.D.

2020

## **ČESTNÉ PROHLÁŠENÍ**

Prohlašuji, že jsem bakalářskou práci na téma:

LMS ve vzdělávání (návrh vzdělávacího kurzu)

vypracovala samostatně a citovala jsem všechny informační zdroje, které jsem v práci použila a které jsem rovněž uvedla na konci práce v seznamu použitých informačních zdrojů.

Jsem si vědoma, že na moji bakalářskou práci se plně vztahuje zákon č. 121/2000 Sb., o právu autorském, o právech souvisejících s právem autorským a o změně některých zákonů, ve znění pozdějších předpisů, především ustanovení § 35 odst. 3 tohoto zákona, tj. o užití tohoto díla.

Jsem si vědoma, že odevzdáním bakalářské práce souhlasím s jejím zveřejněním podle zákona č. 111/1998 Sb., o vysokých školách a o změně a doplnění dalších zákonů, ve znění pozdějších předpisů, a to i bez ohledu na výsledek její obhajoby.

Svým podpisem rovněž prohlašuji, že elektronická verze práce je totožná s verzi tištěnou a že s údaji uvedenými v práci bylo nakládáno v souvislosti s GDPR.

V …………………………. dne ……………………

…………………………………. (podpis autora práce)

# **PODĚKOVÁNÍ**

Chtěla bych poděkovat Ing. Karlu Němejcovi, Ph.D. za odborné vedení a podporu při konzultacích během vypracování bakalářské práce.

### **Abstrakt**

Bakalářská práce pojednává o tématice návrhu a možnostech vytvoření vzdělávacího kurzu v LMS (Learning Management Systems) systémech. Teoretická část se zaměřuje na pojmy jako je E-learningu, Learning Management System a jejich standardy a možnosti využití v praxi lektorů. V této bakalářské práci budou také podrobně popsány rozdíly mezi systémy Learning Management System a Learning Content Management System a Moodle. Také se zaměří na pojmy současných trendů E-learningu a jejich využití. Cílem bakalářské práce je vytvoření návrhu elektronického kurzu v prostředí Moodle, který pomůže vytvořit vzdělávací kurz, který bude určen pro účastníky kurzu. Cílem bude vytvoření návrhu elektronického kurzu v prostředí Moodle, který je navede vytvořit jejich vlastní kurz podle vlastních představ a požadavků.

Praktická část bude vycházet z teoretické, kde bude vytvořen návrh vzdělávacího kurzu v prostředí Moodle a graficky bude znázorněn pomocí projektového řízení. Dále zde budou popsány poznatky při tvorbě kurzu. Po dokončení tvorby kurzu se práce bude zabývat vyhodnocováním dotazníkového šetření. V dotazníkovém šetření bude zjišťováno, jak je oblíbený a využívány E-learning ve vzdělávání a jaké LMS systémy studenti a lektoři preferují.

### **Klíčová slova**

Moodle, e-learning, návrh kurzu, další vzdělávání, vzdělávací kurzy.

### **Abstract**

This bachelor thesis deals with the topic of design and possibilities of creating an educational course in LMS (Learning Management System) systems. The theoretical part focuses on concepts such as E – learning, Learning Management System and their standards and possibilities of use in the practice of lectures. This thesis will describe in detail the differences between Learning Content Management System and Moodle. It will also focus on the concepts of current trends in E-learning and their use. The aim of this thesis is to create an electronic course design in the Moodle environment, which will help create an educational course that will be designed for course participants. The aim will be to create an electronic course design in the Moodle environment, which will guide them to create their own course according to their own ideas and requirements.

The practical part will be based on the theoretical part, where the design of the educational course in the Moodle environment will be created and graphically represented by project management. Further, the knowledge of the course will be described. After completing the course creation, the thesis will deal with the evaluation of the questionnaire survey. The questionnaire survey will determine how popular and used E-learning is in education and what LMS system students and lecturers prefer.

#### **Keywords**

Moodle, e-learning, design of a course, further education, educational courses.

## **OBSAH**

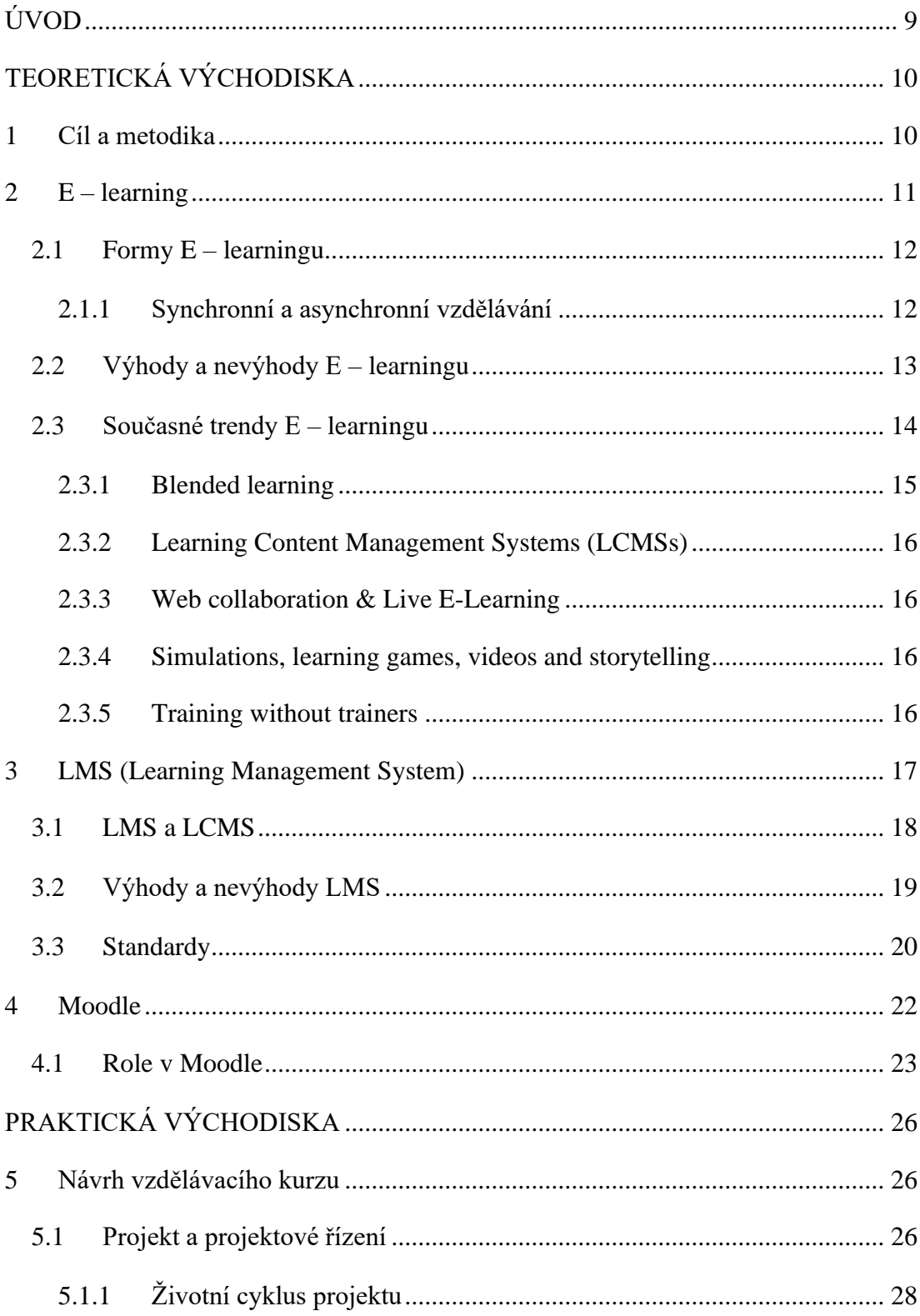

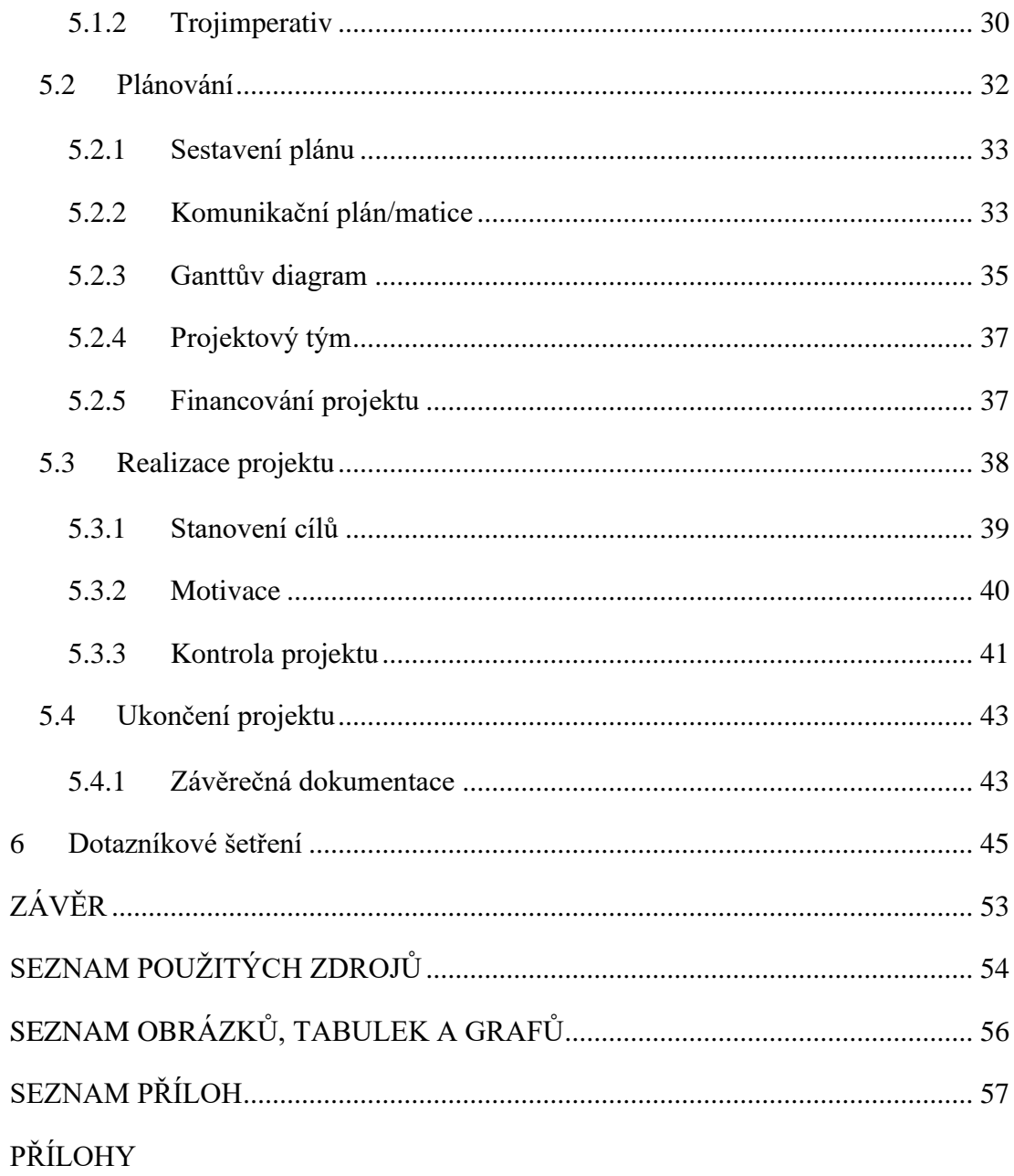

## <span id="page-8-0"></span>**ÚVOD**

Bakalářskou práci na téma "LMS ve vzdělávání (návrh vzdělávacího kurzu)", jsem si vybrala, protože se pohybuji již třetím rokem v oblasti informačních technologií. Zároveň mě zaujala tvorba vzdělávacích kurzů v LMS systému Moodle, kterou jsem v předchozích letech absolvovala na škole v rámci předmětu LMS systémy ve vzdělávání.

V teoretické části bude představena první kapitola, která se bude zabývat E-learningem. V níž budou vysvětleny základní pojmy E-learningu, dále formy jako jsou synchronní a asynchronní. Budou zde zmíněny výhody a nevýhody E-learningu, a následně se bude zabývat současnými trendy v tomto odvětví.

Další kapitola naváže na již zmíněné téma a bude se zabývat Learning Management System – LMS, kde se zaměří na rozdíl mezi Learning Management System a Learning Content Management System. Dále se zmíní výhody a nevýhody LMS. Poslední podkapitola se vysvětlí standardy a proč jsou důležité pro tvorbu kurzů v LMS.

Poslední kapitola se zaměří na prostředí Moodle, který bude v praktické části použit pro tvorbu kurzu projektového řízení. Bude zde zmíněna charakteristika Moodle a role, které existují v tomto prostředí.

V praktické části bude zahrnuta tvorba vzdělávacího kurzu v Moodle, pro grafické znázornění kurzu bude zde vybrané téma projektového řízení. Následná kapitola bude zaměřena dotazníkové šetření, kde pomocí dotazníku bude zjišťovaná úspěšnost E-learningu mezi dotazovanými.

## <span id="page-9-0"></span>**TEORETICKÁ VÝCHODISKA**

## <span id="page-9-1"></span>**1 Cíl a metodika**

Cílem bakalářské práce je vytvoření návrhu vzdělávacího kurzu pro lektory dalšího vzdělávání, který bude zaměřen na využití Moodle.

Bakalářská práce se zaměřuje na návrh a přípravu vzdělávacího kurzu na využití LMS systémů ve vzdělávání. Bakalářská práce se dělí na dvě části.

Teoretická část vymezuje pojmy jako E-learning ve vzdělávání dospělých, LMS systémy a Moodle. V těchto tématech budou uvedeny základní termíny jako jsou synchronní a asynchronní formy elektronického vzdělávání, výhody a nevýhody, současné trendy, Learning Management System a Learning Content System, Standardy a dále role v Moodle prostředí.

Praktická část bude obsahovat návrh vzdělávacího kurzu v prostředí Moodle, který bude zaměřen na projektové řízení. Pomocí projektového řízení bude graficky znázorněna tvorba kurzu v prostředí Moodle.

Druhá část praktické části bude obsahovat dotazníkové šetření, ve kterém bude zjišťována úspěšnost elektronické vzdělávání mezi respondenty, kteří se pohybují ve vzdělávání. Dotazník by měl zjistit jaký dotazovaní mají vztah k tomuto tématu, jaké mají zkušenosti s elektronickým vzděláváním. Dále by měl zjistit jaké LMS systémy jsou nejčastěji využívány a jestli mají možnost využívat při vzdělávání tuto metodu.

Respondenti tohoto dotazníkového šetření budou lektoři, pedagogové a také studenti, aby byl zjištěn mezi těmito třemi skupinami výsledek, bude dotazník vytvořen online v Google Forms, pro lepší dostupnost a vyplnění. Po úspěšném vyplnění budou výsledky vyhodnoceny pomocí grafů.

### <span id="page-10-0"></span>**2 E – learning**

*"V dnešní dynamicky se rozvíjející společnosti nabývá vzdělávání čím dál většího významu. Vzniká tlak na neustálou aktualizaci a rozvoj jak učebních materiálů, tak metod, které je umožní používat. Proto jsou tradiční formy výuky stále více doplňovány a někdy i nahrazovány způsoby novými. Jedním z těchto nových směrů výuky je i takzvaný e-learning. E-learning se zaměřuje na použití moderních komunikačních a výpočetních prostředků ve výuce a stal se v posledních letech poměrně často skloňovaným fenoménem, ačkoliv dnes je již zřejmé, že zatím nezmění tradiční školství k nepoznání, jak se v jeho počátcích někteří domnívali. (…)."* (Vaněček, 2011, str. 28)

*"E-learning je definován jako dodávka obsahu pomocí jakýchkoliv elektronických médií, tj. internetu, intranetu, extranetu, satelitního vysílání, audio a videokazet či CD ROMů."* (Barešová, 2011, str. 29)

Maněna (2015, str. 34) naopak zmiňuje, že "E-learning je složitý proces, *který zahrnuje celou řadu dílčích aktivit. Jednotlivé aktivity mohou být vzájemně propojené a tvořit ucelený systém, ale není to vždy nutné. K e-learningu můžeme přistoupit jako ke komplexní podpoře výuky. Můžeme ho však využít pouze dílčím způsobem, např. k distribuci výukových materiálů, testování a evaluaci."*

"*E – learning tedy může být charakterizován jako vzdělávací proces, který je spojen s počítači a informačními a komunikačními technologiemi. Realizuje se v nějakém vzdělávacím prostředí, kde probíhá určité vzdělávání za účelem dosazení vzdělávacích cílů."* (Barešová, 2011, str. 30)

Zounek (Zormanová, 2017, str. 198) říká, že *"E-learning je výuka s využitím počítačové techniky internetu. Jedná se tedy o vzdělávací proces využívající informační a komunikační technologie k tvorbě kurzů, distribuce studijního obsahu, komunikaci mezi studenty a pedagogy a k řízení studia. E-learning je také chápán jako jakékoli využívání elektronických materiálních a didaktických prostředků k efektivnímu dosažení vzdělávacího cíle s tím, že je realizován zejména pomocí počítačových sítí."*

## <span id="page-11-0"></span>**2.1 Formy E – learningu**

V této podkapitole bych ráda představila, jaké jsou formy E-learningu co je synchronní a asynchronní vzdělávání.

*"CBT, neboli Computer Based Training, jsou e-learningové kurzy v off-line podobě, distribuované zejména pomocí CD – ROMů."* (Barešová, 2011, str. 35)

"*WBT, neboli Web Based Training, je však již plnoprávnou formou. Jedná se o kurzy poskytované pomocí internetu či intranetu, tedy on-line. Je to forma synchronní, stejně jako VC, neboli Virtual Classroom, česky Virtuální třída. Virtuální třída je skutečná třída, která však neexistuje v hmotné podobě, je to třída beze stěn."* (Barešová, 2011)

Vaněček (2011, str. 29) doplňuje další formy, které jsou

- ➢ *"WBL (web-based learning) – učení/vzdělávání se prostřednictvím webu,*
- ➢ *CAL (computer assisted learning) – učení podporované počítačem,*
- ➢ *Blended learning – smíšené vyučování,*
- ➢ *TBT (technology-based training) – v USA, vzdělávání podporované učení,*
- ➢ *CAI (Computer Assisted Instruction) – počítačem podporované učení,*
- ➢ *LMS (Learning Management Systém) – systém pro řízení výuky,*
- ➢ *M – learning – vzdělávání pomocí mobilních telefonů a další."*

#### <span id="page-11-1"></span>**2.1.1 Synchronní a asynchronní vzdělávání**

Barešová (2011, str. 36) vysvětluje, že *synchronní vzdělávání znamená, že ke vzdělávacímu procesu dochází v reálném čase, v podstatě se jedná o on-line komunikaci mezi studenty a tutorem. Všichni přitom mohou být na různých místech, ale ve stejném čase. Podmínkou je připojení na internet.*

*Příklady synchronní komunikace:*

- ➢ *On-line kurzy*
- ➢ *Audio/video konference*
- ➢ *Internetové telefonování (např. Skype)*
- ➢ *Virtuální třída*
- ➢ *Chat*

*Asynchronní vzdělávání je skutečné vzdělávání kdekoliv a kdykoliv. Studující studuje, kdy chce a není na nikom ani na ničem závislý.*

*Příklady asynchronní komunikace:*

- ➢ *Samostudijní kurzy na internetu/intranetu*
- ➢ *Výukové CD-Romy*
- ➢ *Výukové videokazety či audiokazety*
- ➢ *Studium webových prezentací*
- ➢ *E-mail*
- ➢ *Diskuzní fóra*

### <span id="page-12-0"></span>**2.2 Výhody a nevýhody E – learningu**

Maněna (2015, str. 35) zmiňuje, že výhodou je *neomezený přístup k výukovým materiálům je hlavní výhodou, kterou ocení nejenom studenti e-learningových kurzů, ale i vyučující. Účastníci vzdělávání se mohou do e-learningového kurzu přihlásit odkudkoli a v jakýkoliv čas.*

Naopak Barešová (2011, str. 46) zmiňuje, že *mnoho lidí zastává názor, že e-learning poskytuje mnohem méně interaktivní metodu vzdělávání než tradiční vzdělávání. Podle jejich názoru je e-learning neosobní, liduprázdný a přináší do vzdělávání často pocit marnosti a izolovanosti, který zahrnuje:* 

➢ *Přesycenost elektronickými zprávami (zde existuje nebezpečí odsunutí vzdělávání samotného až na druhé místo za čtení a zasílání e-mailů)*

*"Aktuálnost informací souvisí se snadnou správou obsahu e-learningových kurzů a jejich umístěním na serveru. Tvůrce obsahu e-learningového kurzu může upravovat výukové materiály odkudkoliv a kdykoliv. Tyto úpravy provádí tvůrce většinou pomocí nástrojů integrovaných do LMS. Výukové materiály jsou umístěny na serveru a v případě jejich změny se okamžitě aktualizují. Aktuální výukové materiály jsou okamžitě k dispozici všem účastníkům vzdělávání."* (Maněna, 2015, str. 35)

Na druhou stranu jako nevýhodu Maněna (2015, str. 37) zmiňuje, že je *závislost na technické infrastruktuře je nevýhoda, která je v současné době již na ústupu. Abychom mohli přistupovat k e-learningovým kurzům, potřebujeme vlastnit technické*  zařízení, které nám umožní přistupovat pomocí internetového prohlížeče na internet. *Takto vybavená zařízení jsou dnes již běžnou součástí našeho života.*

Nevýhodou může být také "*vysoká počáteční investice a náročná tvorba kurzů je jednou z největší nevýhod tvorby e-learningových kurzů. V současné době se stále můžeme setkat s e-learningovými kurzy, které obsahují pouze textové dokumenty nebo prezentace v elektronické podobě. Takto vytvořené kurzy, ale nejsou příliš vhodné pro samostudium a slouží spíše jako podpůrné skladiště výukových materiálů. Chybí v nich interaktivita, multimediální prvky a členění výukových materiálů a aktivit do výukových témat pro lepší přehlednost a usnadnění samostudia."*  (Maněna 2015, str. 37)

Dále bych zahrnula, že dalšími výhodami je nižší nárok na prostor, schopnost školit zaměstnance v různých oblastech ať už zákonů či předpisů, zaměstnavatelé také mohou testovat své zaměstnance a časové zjednodušení jak pro vzdělavatele, tak pro vzdělávané. Což v dnešní uspěchané době je toto výhodou.

### <span id="page-13-0"></span>**2.3 Současné trendy E – learningu**

*"V průběhu vývoje e-learningem podporovaného vzdělávání (CBT-WBT-LMS) došlo k postupnému přehodnocování a kritice efektivity a využitelnosti těchto nástrojů v procesu vzdělávání. Zvláště ostré kritice byly vystaveny zejména prvotní LMS (Learning Management Systems) – systémy řízeného vzdělávání, které kladly velký důraz na administrativní nástroje a na technologické doplňky, nebyly dostatečně flexibilní a byly nepřizpůsobivé. Jejich nástupci – LCMS (Learning Content Management Systems) již věnují dostatečnou pozornost právě vzdělávacímu obsahu. V současnosti se vzhledem k ostře neohraničenému přechodu od LMS k LCMS často oba termíny spojují. Současné LMS v sobě totiž zahrnují i všechny požadavky, kladené na LCMS. V současné době vykrystalizovalo 6 trendů využívání ICT pro zefektivnění vzdělávání, které byly podrobeny analýze jak dodavatelů, tak odběratelů E-learningových technologií i vzdělávacího obsahu (soukromých i veřejných institucí, škol, univerzit)."* (Kopecký, Krejčí, 2020)

#### <span id="page-14-0"></span>**2.3.1 Blended learning**

"*Blended learning. V praktické výuce se nevyskytují obvykle "čisté" formy, například čistá prezenční, elektronická nebo distanční forma. V praxi se prosazuje koncepce smíšeného vzdělávání (Blended learning), což je kombinace prvků prezenčního i E-learningového vzdělávání, která má největší perspektivu použití na středních, a především vysokých školách."* (Květoň, 2020, str. 2)

*"Tento trend v sobě zahrnuje využívání multimediálních technologií pro vzdělávání ve třídách (Classroom training, self – paced E-learning – vzdělávání se vlastním tempem), vzdělávání tříd s podporou WBT (live web-based classrooms), vzdělávání s využitím videokazet, individuální vzdělávání (one-on-one coaching) apod. V ČR je to zřejmě nejvyužívanější vzdělávací trend (multimediální CD-ROMy)."*  (Kopecký, Krejčí, 2020)

Zounek (2016, str. 38) souhlasí se Singh a Reedem *"Blended learning lze vymezit jako učení zaměřující se na optimální dosažení učebních cílů za pomoci vhodných technologií, které odpovídají stylu učení jedince, aby tak došlo k získání adekvátních dovedností u správné osoby ve správný čas."* 

*"Jak Blended learning vlastně vznikl? V podstatě úplně přirozenou cestou. Po euforických začátcích e-learningu, kdy mu byla většinou předvídána velká budoucnost, která zahrnovala i to, že tradiční výuka ve třídách úplně zmizí, přišlo zklamání. Zjistilo se, že e-learning není ani pro každého, ani na všechno. A tak se hledalo, jak ho nejlépe využít. Postupem času se začal využívat tam, kde to dávalo smysl (například u jazykových kurzů, pravidelně opakovaných školení typu bezpečnost práce či školení řidičů, na různé teoretické bloky apod.) a byl doplňován prezenčním vzděláváním. (…)"* (Barešová, 2011, str. 56)

*"(…) Blended learning, tak může být vhodný jako doplněk klasické výuky, prostředek pro pomalý přechod k online stylu výuky, nebo schůdná možnost zavedení e-learningu pro technologicky méně zdatné studující (…)."* (Vaněček, 2011, str. 33)

#### <span id="page-15-0"></span>**2.3.2 Learning Content Management Systems (LCMSs)**

*"Nová generace institucionálních vzdělávacích technologií pro tvůrce-autory vzdělávacích obsahů a řízení (většinou online) vzdělávání. V českém prostředí LCMS splývá s pojmem LMS."* (Kopecký, Krejčí, 2020)

#### <span id="page-15-1"></span>**2.3.3 Web collaboration & Live E-Learning**

*"Trend v sobě zahrnuje využívání software, který podporuje práci s internetem a který umožňuje vytvářet/vyrábět distanční třídy, virtuální semináře, online workshopy, online meetingy… to vše s využitím internetu."* (Kopecký, Krejčí, 2020)

#### <span id="page-15-2"></span>**2.3.4 Simulations, learning games, videos and storytelling**

*"Tvorba víceoborových online simulací, které umožňují učit se procesům a mezilidským vztahům; vzdělávací hry, které motivují vzdělávané dosáhnout cíle a zvítězit – zároveň se také vzdělávat; videoukázky, které jsou poskytované internetem a které předkládají pozorovateli pozitivní a negativní příklady; budování příběhů – příběhy s otevřeným koncem, rozvíjející tvořivé myšlení a znalosti účastníků vzdělávacího procesu apod. V českém prostředí existuje velké množství výukových her, které formou hry vedou žáky/studenty k dosažení cíle. Do této kategorie patří např. produkty firem Silcom Multimedia či Terasoft)."* (Kopecký, Krejčí, 2020)

#### <span id="page-15-3"></span>**2.3.5 Training without trainers**

*"Vzdělávání bez vzdělavatelů zaměřené na sdílení znalostí. Příklad: Lékař se chystá provést chirurgický zákrok a potřebuje konzultovat řešení s vybranými experty z celé země. Může tedy velmi rychle uspořádat virtuální videokonferenci – účastníci se vidí a slyší, komunikují spolu, konzultují, předávají si znalosti – a to na velké vzdálenosti. Spolupracují, konzultují, řeší problém."* (Kopecký, Krejčí, 2020)

### <span id="page-16-0"></span>**3 LMS (Learning Management System)**

V této kapitole bude popsán LMS (Learning Management System) neboli systém pro řízení učení. Dále budou zmíněny jeho výhody a nevýhody a také jaký je rozdíl mezi LMS a LCMS a popsány standardy.

*"(…) LMS představuje komplexní e-learningovou platformu, která kromě nástrojů pro elektronické vzdělávání obsahuje další funkce pro řízení aktivit uživatelů v jednotlivých e-learningových kurzech i v rámci celého systému."*  (Maněna, 2015, str. 34)

*"LMS je ve skutečnosti řídícím systémem, je to strategické řešení pro plánování, dodávání a řízení všech vzdělávacích aktivit probíhajících v organizaci (zahrnuje on-line vzdělávání, virtuální třídy i školení vedená instruktory). Jeho základním úkolem je obsáhnout všechny izolované vzdělávací programy, které v organizaci probíhají a jednotně je organizovat a řídit."* (Barešová, 2011, str. 58)

Podle Zounka a Švaříčka (Zounek, 2016, str. 140) je "Nespornou předností LMS je *snadné ovládání, protože s jednotlivými nástroji mohou uživatelé pracovat bez technických znalostí jednotlivých zapojených technologií (HTML, PHP apod.), přičemž funkčně propojený celek systému umožňuje provádět v jednotlivých kurzech značně složité a komplexní operace."* 

*"(…) LMS usnadňují tvorbu, používání a správu e-kurzů především tím, že poskytují minimálně:* 

- ➢ *soubor vzdělávacích nástrojů, usnadňujících učení, komunikaci a spolupráci, např.:* 
	- *komunikační nástroje, umožňující diskuse, výměnu souborů, interní emailovou korespondenci, chatování, přenos videa atd.*
	- *nástroje pro podporu produktivity vzdělávání, umožňující např. práci offline, vkládání vlastních poznámek, použití kalendáře, help, atd.*
	- *nástroje pro podporu spolupráce studujících, např. podporu práce na projektech.*
- *soubor podpůrných nástrojů, pomáhajících v procesu správy a vedení kurzu, např.:*
	- *nástroje pro administraci, např. pro vedení studijních evidencí, adresářů kontaktů*
	- *nástroje pro řízení, např. nástroje pro management a sledování práce studujících*
	- *nástroje pro návrh kurikula."* (Květoň, 2020, str. 3)

Na ukázku zde znázorním LMS, které se ještě ve světě používají.

*"Příklad používaných LMS:* 

- ➢ *eDoceo*
- ➢ *Oracle iLearning*
- ➢ *Moodle*
- ➢ *Lotus IBM*
- ➢ *iTutor*
- ➢ *Blackboard*
- ➢ *DoceboLMS*
- ➢ *Olat LMS*
- ➢ *Sakai"* (Barešová, 2011, str. 64)

## <span id="page-17-0"></span>**3.1 LMS a LCMS**

*"(…) V minulosti bylo možné se setkat ještě s termínem Learning Content Management System (LCMS), což byla zkratka pro systém obsahující navíc nástroje pro tvorbu vzdělávacího obsahu, které LMS systémy v prvopočátku neobsahovaly. Aktuální LMS systémy samozřejmě takové nástroje obsahují a jsou standartně její integrovanou součástí."* (Vaněček, 2011, str. 115)

*"LMS a LCMS jsou sice velmi odlišné, ale navzájem se skvěle doplňují. Pokud jsou propojené, velmi úzce spolu spolupracují – vyměňují si informace, výsledky a zkušenosti studujících a zpřístupňují více nástrojů pro administrátory. LMS může řídit uživatele a předávat jim příslušné kurzy, které jsou uložené a ovládané v LCMS.* 

*LCMS také zachycuje pokroky studujících a výsledky jejich testů a předává je zpět LMS, který je zpracovává na reporty."* (Barešová, 2011, str. 59)

*"Jak LMS, tak LCMS jsou zaměřené na řízení vzdělávacího obsahu, LCMS ovšem umožňuje uživatelům kombinovat různé vzdělávací obsahy již na těch nejnižších úrovních, vytvářet si vlastní vzdělávací kurzy dle osobní potřeby, zasahovat do vzdělávacích obsahů apod. LCMS je v tomto ohledu blízký zejména autorským nástrojům (tzv. authorware), které jsou zaměřeny na tvorbu konkrétního vzdělávacího obsahu. LCMS však k budování obsahu přistupují systémově a systematicky. LCMS plně podporují tvorbu vzdělávacího obsahu již na úrovních nižších než disciplína, obsahují nástroje pro řízení vzdělávacích obsahů, umožňují změny uživatelského interface ve vztahu k obsahu apod."* (Kopecký, 2006, str.27)

## <span id="page-18-0"></span>**3.2 Výhody a nevýhody LMS**

*"Ať už jsou pro e-learning vybrány jakékoliv technologie, za primární výhody využití LMS můžeme považovat:*

- ➢ *přístup učitelů i žáků k informacím nezávisle na čase a místě (díky online řešení)*
- ➢ *možnost sledování aktivity žáků a případný růst jejich kompetencí, včetně nástrojů pro hodnocení*
- ➢ *zefektivnění komunikace a spolupráce*
- ➢ *rozvoj různých metod učení a respektování individuálních schopností a dovedností každého žáka*

*K nevýhodám LMS můžeme řadit:*

- ➢ *primární orientaci pro využití spíše na středních a vysokých školách, případně v rámci vzdělávání dospělých*
- ➢ *riziko eliminace role učitele*
- ➢ *mylné povědomí o možnosti plného nahrazení "klasické" výuky E-learningovými nástroji"* (Gošová, 2020, str. 1)

Beetham, Sharpe (Zounek, 2016, str. 141) říkají, že "Další výhodou LMS systémů je *uchování evidence veškeré činnosti jednotlivých uživatelů jak na úrovni jednotlivých kurzů, tak systému jako celku. Ukládaná je historie přístupů studentů, odevzdaných prací, výsledků testů i celkové hodnocení v rámci kurzu. Dostupná je rovněž historie diskuzí, takže studenti se mohou vracet k jednotlivým bodům a pohledům kolegů a na těchto myšlenkách dále stavět při průchodu kurzem.*

*Nespornou výhodou LMS z hlediska instituce i učitele je možnost efektivní kontroly a řízení studia. Učitel je v pozici tvůrce kurzu (z formální i obsahové stránky) a hodnotitele většiny studijních aktivit. (…)"*

Zounek (2016, str. 142) dále uvádí, že podle Barron, Rickelman je " *(…) Jako nevýhoda se může ukázat (dočasné) zvýšení práce učitele, a to především v počátečních fázích implementace systému do vlastní praxe. Zvýšenou zátěž může znamenat i řešení celé řady dotazů od studentů, spolupráce na řešení jejich úkolů a projektů, případně řízení online diskuze. (…)"*

### <span id="page-19-0"></span>**3.3 Standardy**

*"Standardy jsou normy, garantující (při jejich respektování) vzájemnou přenositelnost a použitelnost softwarových produktů vyvinutých různými firmami. Standardy napomáhají zabezpečit interoperabilitu v oblasti tvorby kurzů i v oblasti komunikace mezi kurzy a řídícím systémem vzdělávání. Výsledkem dosavadních standardizačních snah je soubor doporučení SCORM (Sharable Content Object Reference Model). SCORM je jednotný souhrn klíčových specifikací a standardů pro obsah, technologie a služby, spojené s e-learningem. Aplikace standardů může podstatně zlevnit dosavadní drahé e-kurzy, protože omezí opakované vytváření podobných studijních materiálů a umožní přenos již hotových e-kurzů do různých systémů pro řízení studia."*  (Květoň, 2020, str. 3)

Vaněček (2011, str. 119) dodává, že "*Využívání standardů je velmi důležité k možnosti přenosu dílčích částí i celých kurzů mezi jednotlivými LMS systémy. To umožňuje spolupráci i mezi institucemi, které používají naprosto rozdílné nástroje k tvorbě a správě svých e-learningových materiálů. (…)."*

*"Standardy jsou souborem pravidel nebo procedur odsouhlasených a schválených standardizační organizací.*

*Pro e-learning je důležité zejména v oblastech tvorby kurzů a nastavení komunikace mezi kurzy a řídícím systémem vzdělávání (LMS). Jsou důležitá jak pro poskytovatele řešení a vzdělávání, tak i pro uživatele a zákazníky."* (Barešová, 2011, str. 65)

"*Před množstvím realizátoru či vývojářů E-learningového vzdělávání se často otevírá otázka, proč vlastně E-learning standardizovat. Vždyť pro potřeby soukromé či privátní instituce stačí, aby bylo E-learningové vzdělávání funkční a aby studující i vyučující měli kdykoli možnost vstupovat do studijních prostředí a zapojit se do procesu výuky. Již na počátku tvorby E-learningového vzdělávacího kurzu je třeba uvědomit si, k čemu budeme kurz dále využívat, zda chceme mít možnost kurz přenášet i do jiných vzdělávacích prostředí, zda chceme mít možnost kurz přenášet i do jiných vzdělávacích prostředí, zda budeme například kurz prodávat apod. Mezi důležité vlastnosti E-learningového obsahu totiž patří tzv. interoperabilita (schopnost přebírat vzdělávací obsahy vyvinuté v různých systémech) a reusability (znovu použitelnost, tj. jednotlivé disciplíny v rámci kurzu by měly být definovány tak, aby bylo možné je jako standardní modulární vzdělávací objekty spojovat s dalšími)."*  (Kopecký, 2006, str. 72)

### <span id="page-21-0"></span>**4 Moodle**

*"Jedná se o open-source systém pro tvorbu a správu e-learningových kurzů. Slovo Moodle je akronym pro Modular Object-Oriented Dynamic Learning Environment (Modulární objektově orientované dynamické prostředí pro výuku). Moodle nabízí autorům kurzů mnoho modulů, které mohou používat. Umožňuje snadno publikovat učební materiály, zakládat diskuzní fóra předmětů, vkládat animace, zadávat a sbírat úkoly, vytvářet testy a řadu dalších velmi užitečných aktivit. (…)."* (Vaněček, 2011, str. 119)

*"E-learningový systém Moodle vznikl v roce 2002 a postupně se vyvinul do modulární a robustní podoby, jakou známe dnes. LMS Moodle se používá prakticky po celém světě a má v sobě integrovány všechny běžně používané jazykové varianty.*

*(…) LMS Moodle je živý systém se spoustou nadšených uživatelů, správců sítí, programátorů, učitelů a vlastně v neposlední řadě a na prvním místě i studentů. Tento systém se stále mění dle aktuálních potřeb uživatelů, dle možností dostupných technologií, dle novinek a trendu směřování online výuky studentů. LMS Moodle nikdy nebyl ani nebude uzavřeným systémem a proto nejen, že ho můžeme používat se vším všudy (s jeho bohatými funkcemi a možnostmi), ale můžeme ho sami (nebo prostřednictvím programátorů, systému hlášení chyb nebo za pomoci diskuze ve fórech k tomu určených), aktivně vylepšovat a směrovat."* (Maněna, 2015, str. 80–81)

*"Moodle (čti můdl) je software pro podporu výukových systémů s využitím internetu. Tato krátká věta nevypovídá nic o vlastnostech tohoto produktu, zde je pokus o přehledech těch hlavních:*

- ➢ *Moodle je živý projekt, ve kterém se SW neustále vyvíjí*
- ➢ *Software je poskytován jako Open Source*
- ➢ *Moodle je multiplatformní software*
- ➢ *Je navržen na základě sociálně konstruktivistického přístupu k vzdělávání*
- ➢ *Je lokalizován do více než 80 jazyků*
- ➢ *Kurzy lze vytvořit přímo v systému Moodle, nejsou dodatečné náklady*
- ➢ *Vzhled a funkčnost systému lze přizpůsobit představám uživatelů*

*Tento přehled je určitě neúplný, protože každý účastník může mít odlišnou perspektivu využívání elektronických vzdělávacích nástrojů."* (Barešová, 2011, str. 92)

*"Moodle se často řadí k systémům řízení výuky (learning Management Systém – LMS) nebo k tzv. virtuálním vzdělávacím prostředím (Virtual Learning Environment – VLE). Obě uvedené kategorie systémů mají mnoho společných rysů, proto je jejich použití v souvislosti s Moodlem v pořádku. Můžete se také setkat s pojmem systém správy kurzů (Course Management Systém – CMS), což však definuje jen jednu z vlastností, které Moodle má.*

*Moodle účelně využívá současné webové a serverové technologie, přičemž od uživatele nevyžaduje zvláštní počítačovou zručnost. Pro práci v něm stačí uživateli "běžný" počítač (tablet, chytrý telefon) s webovým prohlížečem připojený k internetu. Moodle umožňuje jednoduše vytvářet vzdělávací obsah (e-learningové kurzy) a řídit mnohé aspekty výuky."* (Drlík, 2013, str. 12)

### <span id="page-22-0"></span>**4.1 Role v Moodle**

*"LMS Moodle obsahuje velmi propracovaný systém uživatelských rolí. Kromě předdefinovaných rolí (které postačují ve většině případů) může správce systému vytvořit nové role nebo měnit oprávnění stávajících rolí, přesně podle potřeb organizace nebo firmy. V následujícím textu se zaměříme pouze na nejčastější role, se kterými se uživatelé v LMS Moodle setkají.*

- ➢ *Tvůrce kurzu může vytvářet nové kurzy. V názvech kurzů a jejich uspořádání do kategorií bychom měli udržovat pořádek a kurzy vytvářet podle předem definovaných pravidel. Je proto vhodné, aby tuto roli mělo pouze nutné minimum uživatelů.*
- ➢ *Učitel může v rámci kurzu vytvářet, upravovat, měnit a mazat výukové materiály a aktivity. Učitelé mohou známkovat (hodnotit) aktivity studentů a měnit některá nastavení kurzu, včetně zapisování studentů a přidělování některých dalších rolí uživatelům zapsaným v kurzu.*
- ➢ *Učitel bez práva upravovat může učit v kurzech a známkovat studenty, nemůže však měnit činnosti. Tuto roli můžeme přidělit třeba kolegovi, kterému chceme*

*zpřístupnit materiály v kurzu a zároveň požadujeme, aby nemohl obsah kurzu (např. omylem) měnit.* 

- ➢ *Student má v kurzu obvykle menší práva. Studenti se však mohou také podílet na obsahu kurzu, pokud jim to učitel dovolí – typickým případem je, že učitel založí diskuzní fórum, do kterého mohou studenti přispívat. Podobných činností je možné v kurzu vytvořit více (wiki stránky, workshop atd.).*
- ➢ *Host je uživatel s minimálními právy. Hosté obvykle nemohou v kurzu nic měnit. Tuto roli je vhodné přidělit např. členům akreditační komise. Běžně se také používá pouze pro přístup externích učitelů a studentů, u kterých není vyžadováno přihlašování. Uživatelé s touto rolí nemohou absolvovat žádné testy ani odevzdávat úkoly.*
- ➢ *Manažer má volný vstup do kurzů a může měnit jejich obsah i nastavení. Manažeři většinou v kurzech nevytvářejí žádnou činnost, ani v nich nejsou zapsáni (roli manažera obvykle přiděluje správce systému, přičemž role platí pro více kurzů v systému). Tuto roli mají většinou vedoucí pracovníci, případně pracovníci provádějící kontrolní činnosti."* (Maněna, 2015, str. 107)

Drlík (2013, str. 294) říká, že *"U role administrátora se nekontroluje, zda má k vykonávání určité činnosti pravomoc. (…)* 

*Manažer – standardně má role manažera všechny pravomoci jako role administrátor, avšak můžete z nich odebírat. Používání manažera je bezpečnější způsob práce.*

*Tvůrce kurzu – tvůrce kurzů vidí i skryté kurzy. Tuto roli přidělujete vedoucímu pracoviště nebo manažerovi zodpovědnému za koordinaci kurzů.*

*Učitel a učitel bez práva upravovat – učitel má právo provádět úpravy kurzu a vytvářet tak obsah. Zároveň v kurzu vyučuje. Pod vyučováním se rozumí to, že hodnotí činnosti, přiděluje známky nebo diskutuje ve fórech. Učitel bez práva upravovat kurz nemůže modifikovat obsah kurzu, měnit nastavení činnosti a zdrojů. Může v kurzu jen vyučovat. Tuto roli přidělujeme asistentům, kteří jen hodnotí odevzdaná zadání.*

*Student – nemůže modifikovat obsah kurzu, může kurz jen používat. Může se zúčastňovat jednotlivých činností, diskutovat ve fórech, odevzdávat zadání, zúčastňovat se testů. Student nevidí skryté části kurzu a také jeho rozložení a obsah jednotlivých bloků se značně liší od učitelova.*

*Host – je vytvořena pro učitele s přihlašovacím jménem guest. V seznamu uživatelů ho nenajdete, a proto ho ani nemůžeme (a nesmíte) vymazat. V databázi má nastavené i heslo, je však náhodně vygenerované. (…) Host se používá v situacích, kdy chcete ukázat kurz osobám, které nemají vytvořený účet, případně jim ho vytvořit nemůžete."*

## <span id="page-25-0"></span>**PRAKTICKÁ VÝCHODISKA**

## <span id="page-25-1"></span>**5 Návrh vzdělávacího kurzu**

V této části bude graficky znázorněn návrh vzdělávacího kurzu v prostředí Moodle na téma projektového řízení. V kurzu budou vysvětleny jednotlivé kroky projektového řízení.

Kurz je dělán v prostředí Moodle v režimu úprav, kde se nastaví počet témat a dále se přejmenovávají podle potřeby. V každém tématu lze přidat nová činnost pomocí Přidat činnost nebo studijní materiál → Jakákoliv činnost → vložení souboru, textu či obrázku → Uložení a vrácení se do kurzu. Témata i činnosti lze přesunovat a také skrýt. Všechno jde jen v režimu úprav, pokud je tento režim vypnut nelze přidávat a ani upravovat kurz.

## <span id="page-25-2"></span>**5.1 Projekt a projektové řízení**

*"Projekt je soubor konkrétních aktivit směřujících k naplnění jedinečného cíle. Je vymezen časem, financemi, lidskými a materiálními zdroji. Projekt je realizován projektovým týmem v podmínkách nadprůměrné nejistoty za využití komplexních metod. Realizace projektu je realizací změny."* (Štefánek, 2011, str. 12)

*"Projekt je činnost, která má jasně daný cíl, začátek a konec. Zdroje na jeho realizaci jsou omezené, a protože se vymyká běžné denní praxi, tak není předem jistý jeho výsledek. Ten může být hmotný i nehmotný: realizace stavby, nová webová stránka, uspořádání školního srazu anebo rekonstrukce koupelny – to vše jsou příklady projektů různého rozsahu."* (Vlach, 2020)

*"Projekt je řízeným procesem, který má svůj začátek a konec a přesná pravidla řízení regulace, jinak se jedná o sled úkolů, jejíchž výsledek se nemusí v závěru snažení setkat s očekáváním, stejně jako původní předpoklad objemu vstupů nemusí odpovídat získanému výstupu. Abychom získali správný náhled na zmíněná pravidla a metody, povšimněme si základních charakteristik projektu."* (Svozilová, 2011, str. 21)

Štefánek (2011, str. 14) uvádí, že *"Řídit projekt není jednoduché. Je úplně běžné, že na cestě k cíli se setkáme s množstvím překážek, které povedou k menším či větším*  *odklonům z plánované trasy. Především na schopnostech členů projektového týmu záleží, jak velký tento odklon bude."*

*"Projektové řízení se užívá v různé míře v celé řadě podniků. Projektově řízené společnosti jsou ty, pro jejichž aktivity jsou typické, že jsou řízeny formou procesů s omezenou dobou trvání a s dočasným přidělením zdrojů – formou projektů. Obecně existují dva hlavní typy těchto společností, a to takové, které:*

- ➢ *Generují své výkony formou projektů realizovaných pro jiné společnosti na bázi kontraktu – převážně se jedná o firmy podnikající v oblasti stavebnictví a dodávek specializovaných technologických celků, informačních technologií, konzultační společnosti apod.,*
- ➢ *Aplikují projektové řízení jako metodu řízení vnitřních operací – běžně se vyskytuje pro řízení vývoje nových produktů, produktový marketing, investiční činnost, zavádění změn a inovací."* (Svozilová, 2011, str.41)

Na obrázku (Obrázek 1 – Moodle) je znázorněn pomocí činnosti "Popisek" projektové řízení, cíl, klíčová slova a definici projektu s obrázkem. Nadpisy jsou tvořeny vytvořením "Přidat téma" dole na konci stránky. Soubory ve formátu PDF jsou vytvořeny činností "soubor" do této činnosti jde vkládat jakýkoli formát souboru. Text zabarvený oranžově je provázán se stejnojmenným souborem a po kliknutí na text se otevře soubor.

*Obrázek 1- Moodle*

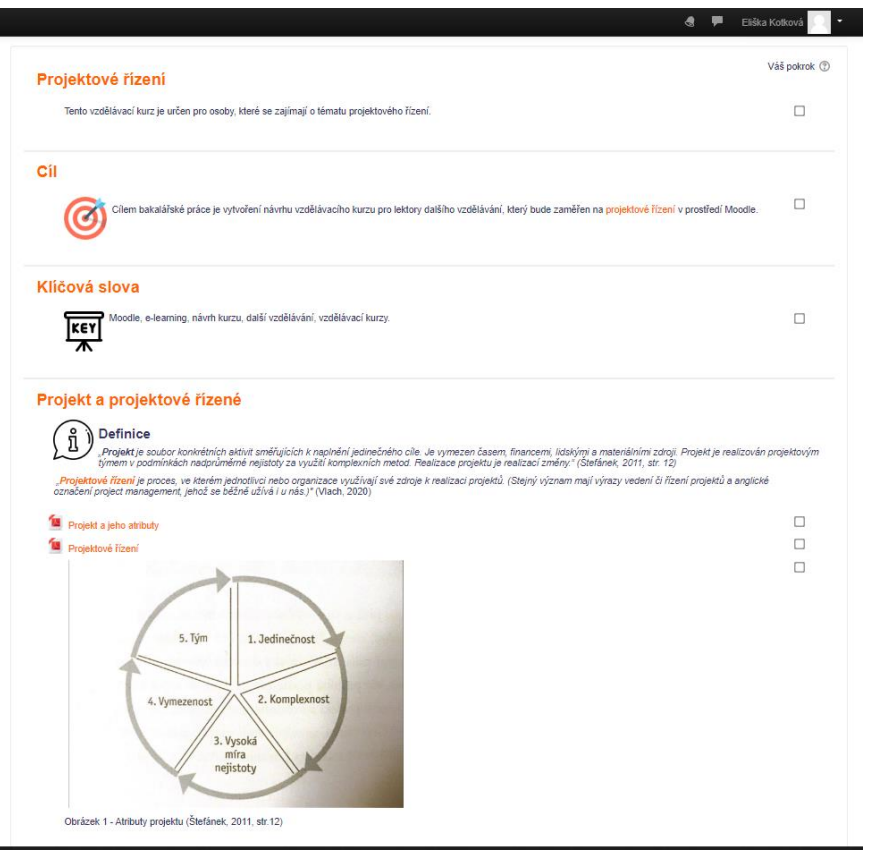

Zdroj: vlastní zpracování

### <span id="page-27-0"></span>**5.1.1 Životní cyklus projektu**

Štefánek (2011, str. 15) uvádí tvrzení Nokes, Kelly, že "Tak jak má literární dílo svůj *úvod, stať a závěr, má i projekt svůj začátek, střed a konec. Nebo svou předprojektovou, projektovou a poprojektovou fázi. Každá fáze je jiná, něčím specifická a je přímo závislá na fázi předcházející."*

*"Projekt je časově omezen. Jeho počátkem je volba projektu specifikace problému, který má projekční řešení odstranit a je ukončen rozpuštěním projekčního týmu. Mezi těmito dvěma okamžiky prochází projekt různými fázemi, v jejichž průběhu je postupně konkretizována představa o výsledku řešení projektu a o opatřeních podporujících jeho uvedení na trhu.*

*Jedná se o tyto fáze životního cyklu projektu:*

- ➢ *Koncepční fáze*
- *Volba projektu: identifikace problému, který má být projektem vyřešen, a formulace představy o tom, čeho má být projekčním řešením dosaženo – specifikace zadání projektu.*
- ➢ *Plánovací fáze*
- *Sestavení plánu řešení projektu: definice cílů projektu, vytvoření představy o "ideální cestě" ke zvoleným cílům, stanovení požadavků na zajištění projektu potřebnými kapacitními zdroji, sestavení projekčního týmu – vypracování plánové dokumentace (harmonogram postupu a rozpočet).*
- ➢ *Řešitelská fáze*
- *Zpracování projekčního řešení: postupné zpřesňování výchozí představy o řešení zadaného problému, plnění zadání projektu ve třech etapách od vzniku koncepčního modelu přes zpracování logického modelu až po vypracování modelu prováděcího – projektová dokumentace.*
- ➢ *Implementační fáze*
- *Implementace výsledků projekčního řešení: uvedení zdokumentované představy do života, vybudování a zprovoznění systému, který svými provozními a funkčními parametry odpovídá požadavkům specifikace zadání projektu.*
- ➢ *Závěrečná fáze*
- *Ukončení projektu: zhodnocení dosažených výsledků, záznam získaných zkušeností a jejich využití jako poučení pro další projekty, rozpuštění týmu – archivace záznamů."* (BusinessInfo, 2020)

*"Rozdělení jednotlivých realizačních aktivit do logického časového sledu má za cíl zlepšit podmínky pro kontrolu jednotlivých procesů. Usnadňuje orientaci všech účastníků ve vývojových stádiích projektu a zvyšuje pravděpodobnost celkového úspěchu.* 

*Obecně platí, že fáze životního cyklu projektu definují:*

➢ *Jaký typ práce má být vykonán v příslušném stupni rozvoje projektu,*

- ➢ *Jaké konkrétní výstupy jsou v jednotlivých fázích generovány, jak jsou ověřovány a hodnoceny,*
- ➢ *Kdo se zapojuje do aktivit projektu v jeho jednotlivých úsecích."*  (Svozilová, 2011, str. 38)

Zde je uveden příklad souboru PDF s obrázkem, jak vypadá graficky životní cyklus projektu. Dále je možno vidět rozdíl mezi 2 autory, jak se to dá i různě zobrazit.

<span id="page-29-1"></span>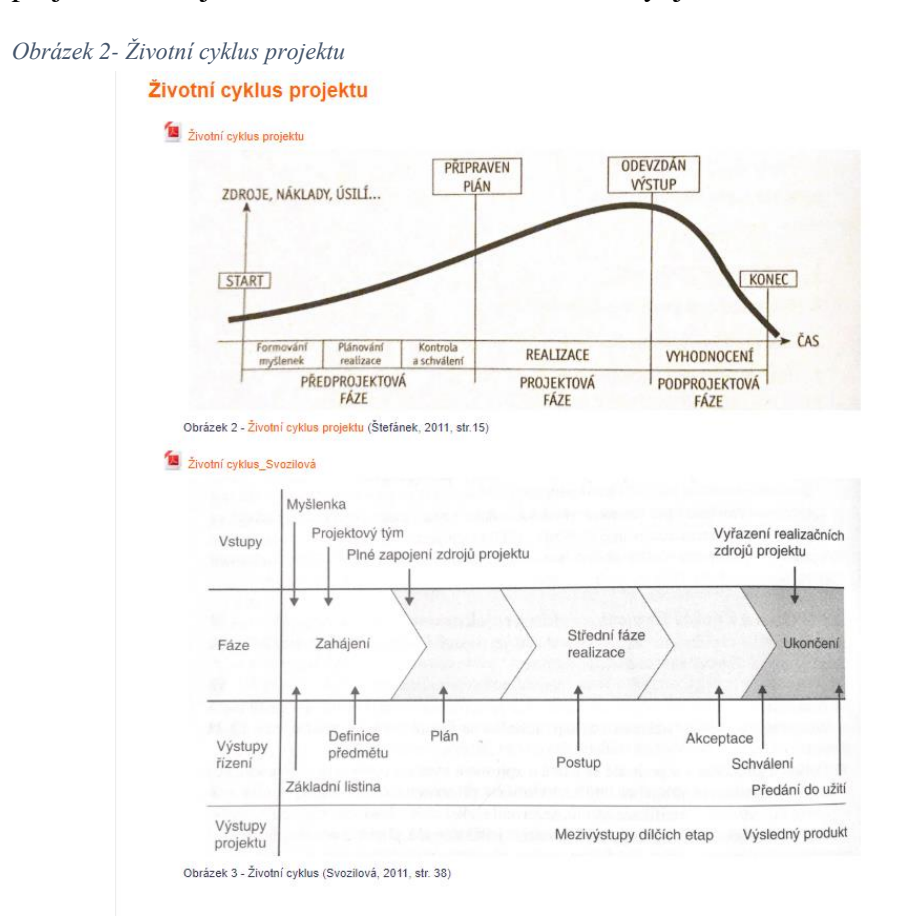

Zdroj: vlastní zpracování

### <span id="page-29-0"></span>**5.1.2 Trojimperativ**

"*Úspěšné řízení projektů znamená dosáhnout požadované parametry provedení v daném termínu nebo před ním v rámci rozpočtových nákladů. Náklady se obvykle počítají v dolarech, francích, markách nebo v kterékoli jiné měně, ale mohou být někdy uváděny počtem pracovních hodin nebo také pracovními hodinami v jednotlivých kategoriích, např. chemik-samostatný výzkumný pracovník a laborant. (…) Klíčovým požadavkem, který "trojimperativ" ilustruje, je potřeba dosáhnout současně tří nezávislých cílů – ne pouze jednoho.*

*(…) Při dané úrovni specifikací provedení bude konkrétní časový plán určovat konkrétní výši finančních prostředků. Jestliže bude k dispozici vyšší rozpočet, na realizaci projektu by mohly být použity efektivnější zdroje a termíny by se mohly zkrátit."* (Rosenau, 2007. str. 19)

*"Řízení projektů přináší v praxi obvykle různé komplikace, a to se týká i těch nejlépe naplánovaných. V praxi pak dochází k porušení jednoho ze zmiňovaných parametrů. Nejčastěji dochází ke zpoždění harmonogramu (čas), k překročení nákladů (rozpočet projektu), někdy se při snaze dodržet tyto dva zhorší kvalita výstupů. Každá z těchto situací je pro zákazníka špatně – pozdě dodaný výstup projektu, přestože je kvalitní a za původní cenu může způsobit stejné problémy jako nekvalitní výstup, přesto že je dodaný včas.*

*Udržení magického trojúhelníku v rovnováze je proto největším uměním kvalitních manažerů projektu. Neexistuje jednoznačné pravidlo, jak toho dosáhnout. Je to především o zkušenostech a správném odhadu situace na projektu a předcházení situací, které bortí harmonogram, rozpočet nebo kvalitu."* (ManagementMania, 2020)

*"Trojimperativ projektového řízení je ve skutečnosti velmi jednoduchá reprezentace klíčových prvků potřebných pro úspěšné plánování projektu. Rozsah, čas a cena/zdroje. Zdroje jsou v mnoha odvětvích jediným a/nebo kritickým prvkem ceny.*

*Lidé jsou nejcennějším aktivem, který nelze jednoduše zvýšit, snížit ani vynásobit. Obdobně strojové zdroje mají určitou výrobní kapacitu a nelze je měnit pouze jednoduchým kliknutím. Jak ale trojimperativ projektového řízení zapadá do celkového obrazu? Velice příhodně. Nabízí nám totiž prostou, avšak efektivní odpověď, kdy bychom měli využívat plánování metodikou Waterfall a kdy naopak zvolit agilní přístup."* (Beňa, 2020)

V některých firmách se využívá SCRUM anebo Kanban což jsou metody řízení projektů. V praxi jsem měla možnost vyzkoušet obě metody a přikláním se spíše ke Kanbanu, který mě osobně přijde jednodušší a přehlednější. SCRUM má zase více rozkouskované úkoly k vypracování a je údajně oproti Kanbanu lepší díky tomu, že se odevzdávají menší úkoly rychleji než dělání jednoho velkého úkolu. Tyto metody jsou Agilními metodami a obě se hojně využívají.

Pro znázornění v prostředí Moodle byly přidány i odkazy na dvě krátká videa vysvětlující SCRUM a Kanban (viz. Obrázek 3 - Trojimperativ). Tato videa jsou v činnosti "URL odkaz".

Lze přidat i jako video pomocí Přidat činnost → Popisek → Média → Video → Vložení URL odkazu videa.

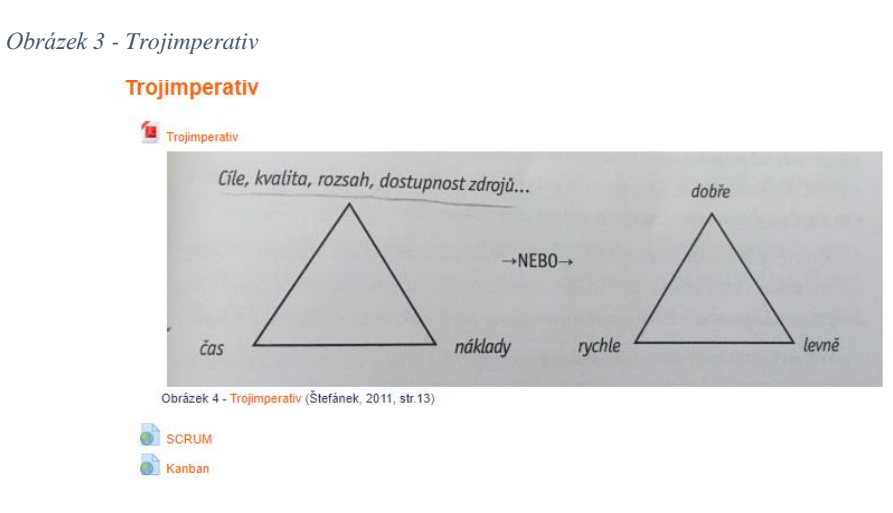

Zdroj: vlastní zpracování

### <span id="page-31-0"></span>**5.2 Plánování**

"*Plánování projektu je souborem činností zaměřených na vytvoření plánu cesty k dosažení cílů projektu prostřednictvím směřovaného pracovního úsilí a s využitím disponibilních zdrojů.*

*Aktivity spojené s plánováním projektu často začínají již v období zahájení a iniciace projektu, kdy je nutno stanovit realistické předpoklady časového plánu, potřeby realizačních zdrojů a odhadu rozpočtu a posouzení projektových rizik, neboť všechny tyto parametry se potom objeví v ceně projektu. Konkrétní a detailní plánování pak začíná po uzavření jednání o kontraktu a podpisu smlouvy mezi realizačními stranami."* (Svozilová, 2011, str. 112)

Rosenau (2007, str. 55) doplňuje, že *"V nejširším slova smyslu jsou plány závislé na znalostí tří faktorů:*

- ➢ *Kde nyní jste (nebo budete, až cokoli, co se teď plánuje, začne).*
- ➢ *Kam se chcete dostat.*

➢ *Jakým způsobem se dostaneme tam, kde chcete být.*

*Mnoho projektů zadávaných v rámci vlastní organizace se uskutečňuje na základě dlouhodobých plánů organizace. Plány jsou proto často hierarchické, tj. krátkodobé plány vznikají v kontextu s dlouhodobými. Například plány projektových úkolů jsou součástí celkového plánu projektu. Kromě toho je plánování opakujícím se procesem, takže projektové plány se musí přepracovat, když se jiné plány změní. Když například dlouhodobý plán pokrývá pět až deset let, nepochybně dochází ke změnám, určitě se změní priority a projekty se přidávají nebo ruší v reakci na dynamický vývoj okolního prostředí."*

#### <span id="page-32-0"></span>**5.2.1 Sestavení plánu**

*"Každý dobrý plán projektu musí dát odpovědi na dvě základní otázky: Co se bude dít? Jak se toho dosáhne?*

*Čtyři základní kroky, které musím být provedeny v systematickém procesu plánování projektu.* 

- ➢ *Identifikace stěžejních činností,*
- ➢ *Vymezení logické návaznosti činností,*
- ➢ *Příprava odhadu doby trvání a přidělením zdrojů,*
- ➢ *Prezentace hotového srozumitelného plánu zainteresovaným stranám.*

*Nesmíme ale zapomínat, že jsme v procesu plánování již určité aktivity vyvinuli. Máme logický rámec, který nám definuje základní mantinely projektu, a analyzovali jsme rizika, což nám říká, na co bychom při sestavování plánu neměli zapomenout."*  (Štefánek, 2011, str. 107)

#### <span id="page-32-1"></span>**5.2.2 Komunikační plán/matice**

*"Komunikační plán projektu je místem, kde je popsáno:*

- ➢ *Jaké informace budou sdíleny – název a účel dokumentu nebo jiné položky komunikačního plánu,*
- ➢ *Jaká je periodicita jednotlivých položek a jaké jsou časové limity pro distribuci a odezvy,*
- ➢ *Kdo je za tvorbu a distribuci jednotlivých položek odpovědný,*
- ➢ *Kdo musí nebo má danou informaci obdržet, případně kdo se k obdržené informaci vyjadřuje,*
- ➢ *Jakou formou budou předávány ostatním členům projektového týmu a případně mimo projekt.*

*Základní pravidla komunikačního plánu mohou být shromážděna a publikována například formou tabulky."* (Svozilová, 2011, str. 172)

*"Sestavení komunikačního plánu není naprostou nutností, pokud se jedná o projekt malého rozsahu, směřující dovnitř firmy, bez vlivu na okolí. V opačném případě, větší projekty, kde můžeme nalézt mezi zainteresovanými stranami investora, sponzora, management firmy či veřejnost, je vhodné si komunikační plán vytvořit a v průběhu*  realizace projektu jej důsledně dodržovat. Skutečnost, že ti "správní" lidé jsou včas *informování o důležitých bodech projektu, jde v ruku v ruce s jeho hladkým průběhem a úspěšným koncem."* (Braintools, 2020)

"*Základním cílem projektové komunikace a nezbytným předpokladem úspěchu každého projektu je zajistit průběžnou informovanost a podporu projektu od všech klíčových zainteresovaných stran. Nejjistějším způsobem, jak naplnění tohoto cíle dosáhnout, je vytvoření komunikační strategie. Ta hraje velmi důležitou úlohu zejména u významných projektů velkého rozsahu."* (Štefánek, 2011, str. 68)

<span id="page-34-1"></span>*Obrázek 4 – Plánování, sestavení, komunikační matice*

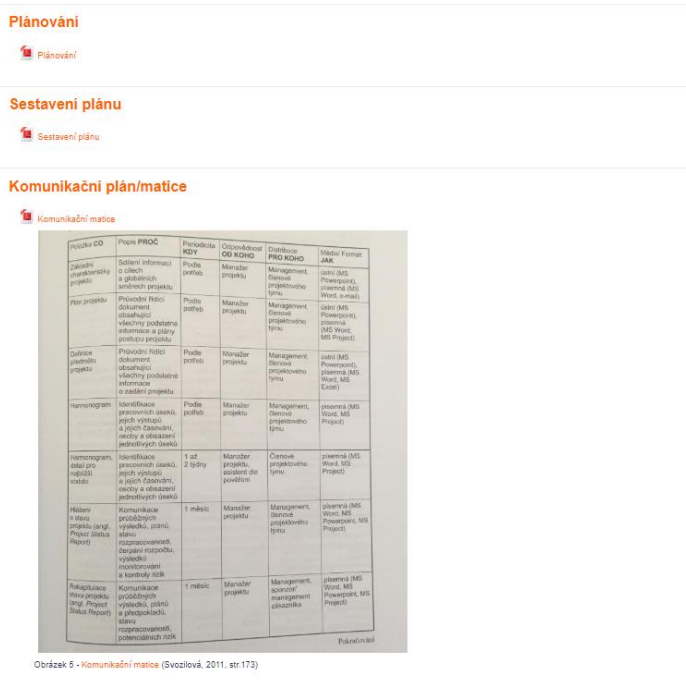

Zdroj: vlastní zpracování

#### <span id="page-34-0"></span>**5.2.3 Ganttův diagram**

"*Úsečkové diagramy, znázorňují časový plá činností nebo úkolů a diagram milníků ukazuje vybrané klíčové události. Síťové grafy znázorňují činnosti, události nebo obojí a zřetelně zobrazují jejich vzájemnou souvislost s těmi, které jim předchází nebo po nich následují."* (Rosenau, 2007, str. 81)

*"V průběhu první světové války představil Henry L. Gantt techniků diagramů, které velmi jednoduše a názorně ukazují sled úkolů a jejich začátky a konce. Úkoly jsou zpravidla organizovány v posloupnosti shora dolů, zatímco časová osa je rozvinuta na horizontální linii. Tyto diagramy jsou dnes velmi často používány – jsou jednoduché, dají se snadno vytvořit i bez specializované softwarové podpory a pro jejich pochopení není potřeba žádné zvláštní kvalifikace."* (Svozilová, 2011, str. 138)

Štefánek (2011, str. 115) doplňuje, že "*Ganttovy diagramy mají své výhody, ale také nevýhody.*

*Výhody:*

- ➢ *Jednoduché pro nakreslení a čtení*
- ➢ *Vhodné pro statické prostředí*
- ➢ *Užitečný nástroj pro přehled činností projektu*
- ➢ *Široké využití*
- ➢ *Součást většiny počítačových programů pro řízení projektů*

*Nevýhody:*

- ➢ *Nepřehledné v případech, že jde o stovky nebo tisíce činností*
- ➢ *Obtížná manuální aktualizace v případě, kdy se provádí hodně změn*
- ➢ *Nesrovnává časové hledisko s náklady*
- ➢ *Nepomáhá s optimalizací zdrojů*
- ➢ *Nevíme, které činnosti rozhodujícím způsobem ovlivňují délku trvání projektu*
- ➢ *Komplikované určení výslovně možných návazností jednotlivých činností"*

<span id="page-35-0"></span>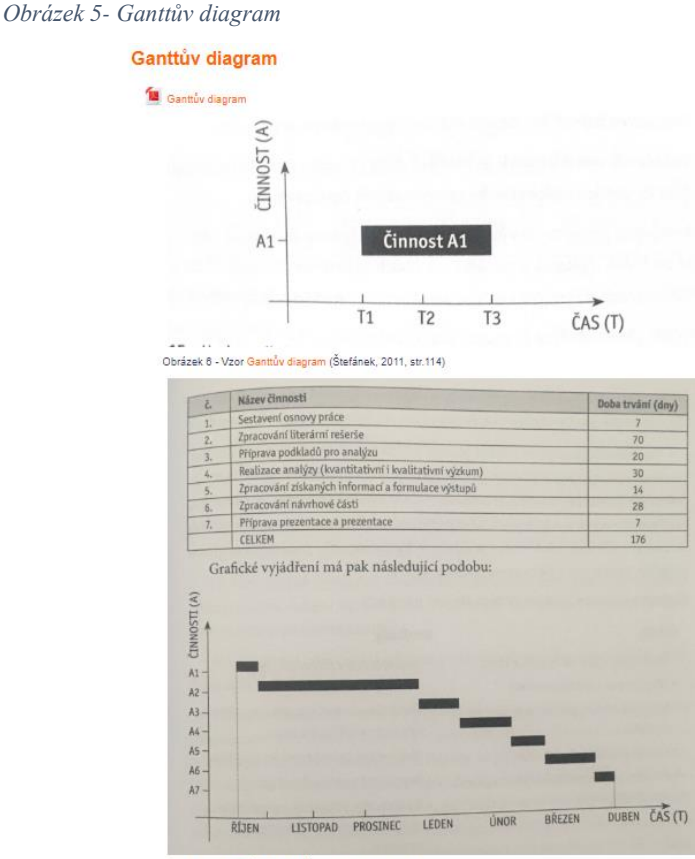

.<br>Obrázek 7 - Ganttův diagram (Štefánek, 2011, str.115)

Zdroj: vlastní zpracování

#### <span id="page-36-0"></span>**5.2.4 Projektový tým**

"*Projektový tým a jeho složení je prvním koktejlem, který musíme v projektu namíchat. Nepodceňujme výběr svých kolegů a věnujte mu dostatečnou pozornost. Pokud zmeškáme tuto první fázi, nebudeme spokojeni po celou dobu projektu a vzniknou problémy, které budou náročné na čas a někdy i na naši psychickou odolnost. Pokud si vyberete tým, nezapomeňte s lidmi komunikovat a využívat všech uvedených nástrojů řízení lidských zdrojů, jako je adaptační program, systematické vzdělávání a rozvoj schopností a dovedností členů týmu, hodnocení s důslednou zpětnou vazbou apod. Projektový tým je základem projektu."* (Štefánek, 2011, str. 154)

#### <span id="page-36-1"></span>**5.2.5 Financování projektu**

*"Nemá smysl snažit se odhadnout rozpočet na činnost, dokud nebyla stanoven doba jejího trvání. Kromě toho byste měli něco víc vědět o předcházejících a následujících činnostech, abyste mohli lépe definovat činnost, pro kterou odhadujete náklady. Tak možná zjistíte, že následující činnost leží dál ve směru toku, než se na první pohled zdá. Pokud tomu tak je, činnost, kterou odhadujete, je pravděpodobně delší, a proto také bude stát víc, než jste si původně mysleli."* (Rosenau, 2007, str. 121)

*"Jako největší překážku vlastního rozvoje společnosti považují podnikatelé nedostatek finančních prostředků. Finance jsou kritickým zdrojem, bez nějž se neobejde žádné podnikání. V praxi to ovšem vypadá tak, že zajistit financování hlavně u malých společností byl velký problém, který se kvůli různým zdrojům financování stal méně patřičný. V rámci financování projektu lze využít tři základní zdroje, z nichž může být projekt krytý:*

- ➢ *Financování z interních (soukromých, vlastních) zdrojů*
- ➢ *Financování z externích(cizích) zdrojů,*
- ➢ *Podpora z veřejných zdrojů a ze zdrojů Evropské unie"* (Štefánek, 2011, str. 166)

### <span id="page-37-0"></span>**5.3 Realizace projektu**

*"Při plánování projektu je jedním z prvních úkolů identifikovat nutné činnosti a jejich délku. K tomu nám napomáhají nástroje jako WBS, kritická cesta a jiné. V kontextu plánování pak určujeme milníky, tedy úkoly směřující k naplnění rozhodujících výstupů a jejich termíny, které nelze měnit či jinak upravovat. Již se můžeme držet dat, která jsou pevná, daná a v případě většiny projektů schválená investorem projektu. Do ideálního plánu činností a termínů následně vstupuje lidský faktor a schopnost každého jedince se s plánem vypořádat. Zde už nelze počítat pouze s projektovým plánem, ale i s našimi potřebami, možnostmi a schopnostmi. Nikdo nežije pouze v uzavřené bublině bez interakce s jinými jedinci."* (Štefánek, 2011, str. 181)

*"Vlastní řízení v průběhu projektu a koordinace je souhrnem všech aktivit, které jsou zaměřeny na výkon, časování a sladění interakcí plánovaných prací v projektu a jejich integraci do podoby předepsané v definici předmětu projektu. Součástí této procesní skupiny je dále projektová komunikace, motivace členů týmu a řízení kvality. Do aktivit této procesní skupiny je zahrnuta rovněž realizace veškerých změn, které jsou v průběhu projektu navrženy a schváleny ke zpracování. Tyto změny s sebou přinášejí novou potřebu plánování a aktualizace původních již dříve schválených dokumentů, a přehodnocení vlivů a dopadů změn:*

- ➢ *Do definice předmětu projektu a souladu její změněné podoby s původními cíli projektu,*
- ➢ *Do již realizovaných a schválených výstupů projektu,*
- ➢ *Do harmonogramu projektu v dosud nerealizovaných částech,*
- ➢ *V požadavcích na krytí lidských zdrojů a jejich dostupnost pro nově požadované práce,*
- ➢ *Do rozpočtu projektu a v návaznosti též do celkové ceny projektu."* (Svozilová, 2011, str. 181)

#### <span id="page-38-0"></span>**5.3.1 Stanovení cílů**

*"Času máme přesně stanovené množství. Podle subjektivního pocitu je někdy toto množství dostatečné, někdy ho máme málo a někdy až příliš moc. Tento pocit je značně neobjektivní a nelze jej považovat za měrnou jednotku. Naučte se pracovat s časem v reálné dimenzi a nenechejte se vléct pocitem jeho nedostatku, Vše je o tom, jak čas přizpůsobíte svým představám. Základem práce s časem je stanovit si priority. Nemějte vše pouze "v hlavě", ale napište vše do diáře nebo do PC. Stanovte si plán na dosažení určených cílů a priorit. Tento plán pravidelně revidujte. Pro dosažení cílů využijte plně svých znalostí a schopností, nebojte se být asertivní."* (Štefánek, 2011, str. 189)

Beňa (2020) doplňuje, že *"Osvědčeným řešením je známý model pro formulaci cílů SMART. Podle něj mají být cíle Specific (konkrétní), Measurable (měřitelné), Achievable (dosažitelné), Relevant (relevantní) a Time-Based nebo Trackable (časově vymezené). Pro striktně jazykové definování cílů se poté místo těchto pěti faktorů můžeme omezit na čtyři – akce, zaměření, hodnota a deadline.*

- ➢ *Akci, kterou chceme vykonat pro dosažení našeho cíle představují dějová slovesa – typicky se jedná o slova jako zvýšit, snížit, udržet, vyvinout nebo získat.*
- ➢ *Zaměření představuje ústřední bod našeho snažení. Na co se zaměřujeme? Co chceme zvýšit, snížit, udržet, vyvinout nebo získat?*
- ➢ *Hodnota je konkrétní vyčíslení našeho cíle. O kolik chceme zvýšit, snížit nebo získat? Kolik chceme udržet nebo vyvinout?*
- ➢ *Deadline. To je snad jasné. Do kdy chceme zvýšit, snížit, získat, udržet, nebo vyvinout?"*

U tématu "Projektový tým byla přidána činnost "Stránka", která obsahuje důležité informace a tipy. Po kliknutí se otevře stránka s textem a případným obrázkem, v této činnosti se také zobrazují poslední změny. Pro vytvoření "Stránky" musíte udělat tyto kroky Stránka → Obsah stránky (vyplnit) → Uložit a vrátit se do kurzu. Pokud chcete přidat do stránky obrázek, je to stejný postup jako u popisku. Tento studijní materiál je dobrý, když nechceme mít na hlavní stránce přebytečné množství textu a obrázků.

<span id="page-39-1"></span>*Obrázek 6 - Tým, financování, realizace, cíle*

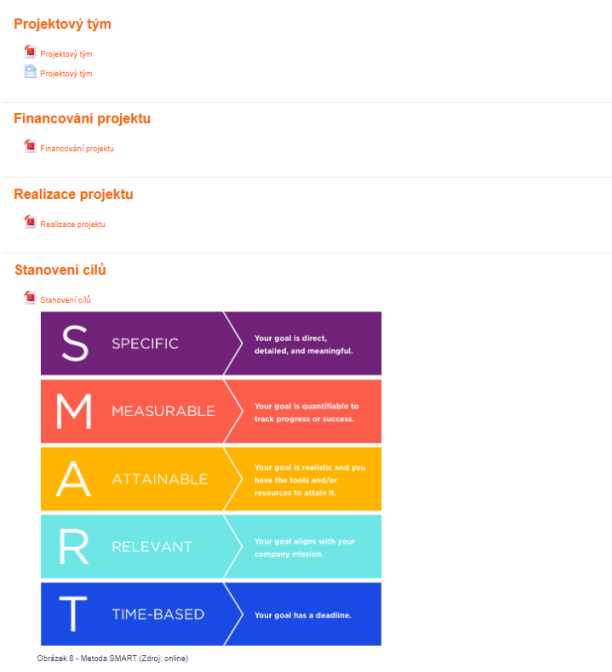

Zdroj: vlastní zpracování

#### <span id="page-39-0"></span>**5.3.2 Motivace**

*"V závislosti na typu projektu je vhodné odpovídajícím způsobem motivovat pracovní tým. Vhodnou motivací může být finanční odměna za vykonanou práci, osobní ohodnocení podle odvedené práce pro projekt, případně jiná forma cílové prémie. Každá forma motivace má základní cíl – zajistit osobní nasazení jednotlivých členů týmu při realizaci projektu. Osobní zainteresovanost zvýší pravděpodobnost dodržení termínů a kvality realizovaného projektu."* (Sutech, 2020)

"*Jednou z chybných domněnek je, že motivaci členů projektového týmu nemůžeme nijak zásadně ovlivnit, že se jedná o vrozený přístup každého jedince. Zároveň jsme dle teorií také pochopili, že finanční ohodnocení není jediným motivem ke kvalitní práci. Výsledky výzkumů poukazují na fakt, že vedoucí mají zásadní vliv na úroveň motivace členů pracovních týmů.* 

- ➢ *Z dlouhodobého hlediska lze dosáhnout daleko vyšší výkonnosti zaměstnanců, dává-li přednost používání pozitivních motivačních metod před negativními.*
- ➢ *Zaměstnanci se chovají podle toho, jaké chování jejich manažeři (firmy) motivují (odměňují).*
- ➢ *Jedním z nejškodlivějších a nejnespravedlivějších motivačních přístupů je odměňovat nestejný výkon stejnou odměnou.*
- ➢ *Co motivuje jednoho zaměstnance, nemusí motivovat ostatní."*  (Štefánek, 2011, str. 213)

#### <span id="page-40-0"></span>**5.3.3 Kontrola projektu**

*"Účelem projektových kontrol je změřit nebo sledovat postup prací směrem k vašim cílům, vyhodnotit, co je třeba pro dosažení těchto cílů udělat, a přijmout opatření k nápravě, aby stanovené cíle byly skutečně dosaženy. Proto musíte provádět kontroly (zjišťováním a vyhodnocením údajů), jinak se váš projekt odchýlí od stanovené dráhy a vůbec o tom nebudete vědět."* (Rosenau, 2007, str. 215)

"*Projektová kontrola představuje integrovaný přístup k operativnímu řízení projektů. Kontrola obsahuje tyto dílčí procesy: plánování, organizování, operativní řízení a rozhodování. Abychom mohli kontrolovat, je potřeba mít pevně stanovené body kontroly, tedy schválený projektový plán. V projektech kontrolujeme plnění časového plánu, řízení nákladů a řízení zdrojů. Kontrola projektu nám má poskytnout aktuální informace o stavu projektu, zjištění potencionálních odchylek od schváleného plánu a eliminovat rizika či nežádoucí události."* (Štefánek, 2011, str. 219)

*"Monitorování a kontrola je činnost, která se soustředí na zjišťování a ověřování skutečného postupu projektu vůči jeho plánu, a to formou porovnávání kvantifikovaných hodnot ve stanovených měřících bodech nebo porovnáním jiných ukazatelů s jejich předpokládaným stavem. Je to část projektového úsilí, která zajišťuje efektivitu projektu a směřování ke splnění jeho stanoveného cíle – vytvoření požadovaného produktu. Proces monitorování kontroly projektu začíná v okamžiku, kdy je projekt zahájen a jsou čerpány jeho náklady. Přestože se v této fázi ještě nepracuje na vytvoření produktu projektu, efektivita vynaložených nákladů by nemusela být dosažena, pokud by nebyla žádným způsobem kontrolována. Všechny kontrolní mechanismy však přicházejí do plné aktivizace až po schválení plánu a odstartování prvních realizačních prací. Jednotlivé pracovní úkoly a dílčí plnění jsou ověřovány a porovnávány s předpoklady, které stanovuje harmonogram a rozpočet projektu, funkční a kvalitativní vlastnosti jsou porovnávány s požadavky podle Definice předmětu projektu a případně podle dílčích nebo závěrečných* 

*akceptačních kritérií projekt. Plán projektu stanovuje, jaké postupy a metody budou pro zjišťování použity a jakým způsobem se budou informace o realizovaných pracích či provedených měřeních zpracovávat a předávat."*  (Svozilová, 2011, str. 222)

V tématu motivace byl znázorněn úkol, ten slouží pro zadání úkolu a následné vložení řešení od studujících. Pro vložení "Úkolu" musíte vybrat činnost Úkol  $\rightarrow$ Název úkolu → Popis (je nepovinný) → Dostupnost → Povolit odevzdání (vybrat datum)

 $\rightarrow$  Termín odevzdání (vybrat datum)  $\rightarrow$  Datum ukončení (zaškrtnout "Povolit" a vybrat datum)  $\rightarrow$  Připomenout známkování (odškrtnout "Povolit" dle potřeb)  $\rightarrow$ Uložit.

Po rozevření úkolu se objeví stránka se zadáním a pod ní souhrn hodnocení, kde je vidět souhrn odevzdání, účastníků, termín odevzdání a kolik zbývá dnů do odevzdání.

<span id="page-41-0"></span>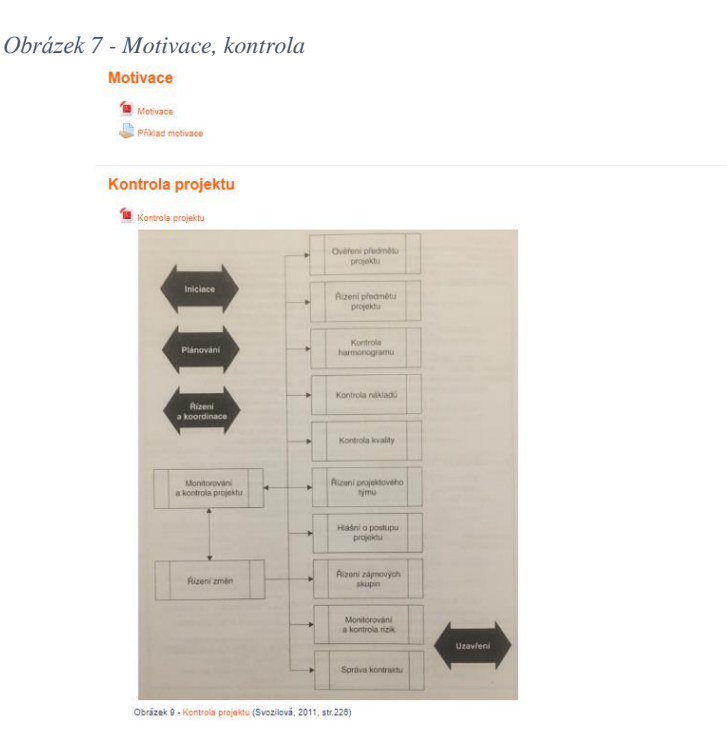

Zdroj: vlastní zpracování

## <span id="page-42-0"></span>**5.4 Ukončení projektu**

*"Kvalitní projektový management předpokládá, že poctivá a důsledná práce provází projekt od jeho začátku až do úplného konce. Ukončený projekt se pro projektově orientovanou organizaci, která nabízí své služby na trhu, stává dalším stavebním kamenem jejího know-how. V praxi se často stává, že nejen potřebný personál z projektového týmu, ale i manažer projektu je odvolán k řešení úkolů nebo nových projektů s momentálně vyšší prioritou. Tento postup, ke kterému pod zdánlivým tlakem generování dalších příjmů dochází, není šťastný. Znalosti a zkušenosti z řízení projektů jsou součástí podnikového know-how a jsou součástí konkurenční výhody jejího nositele. Jako takové mají být udržovány, pěstovány a jejich zpracování by mělo být plně podporováno ze strany nadřízeného managementu."* (Svozilová, 2011, str. 257)

Rosenau (2007, str. 279) doplňuje že, *"Projekt se dá ukončit mnoha různými způsoby, Mohou se odejmout zdroje, například přeřazením personálu nebo potřebného zařízení. Projekty s vyšší prioritou se realizují na úkor projektů s nižší prioritou, které se nechají napospas osudu a dříve nebo později zaniknou. Uvedené způsoby ukončení projektu nemají nic společného s řádným a pečlivě plánovaným ukončením. Jen pečlivě plánovaným ukončením lze zajistit úspěch projektu, tj. splnění podmínek "trojimperativu". Poslední měsíce práce na projektu budou možná vyžadovat, aby se kontrolní schůzky konaly každý týden a v průběhu posledních týdnů i každý den."*

#### <span id="page-42-1"></span>**5.4.1 Závěrečná dokumentace**

*"Dokončení projektu – pokud je projekt úspěšně dokončen připraví projektový manažer jeho předání. Součástí je především samotný produkt projektu. K němu ale dále patří předávací protokol, dokumentace obsahující popis produktu a případně návod k jeho používání (záleží na povaze produktu). V samotném závěru je ještě třeba zhodnotit celkový průběh realizace projektu a stanovit nedostatky, aby bylo možno se z nich poučit a v budoucnu se jich vyvarovat."* (Sutech, 2020)

"*Závěrečná zpráva je jedním z nejdůležitějších dokumentů projektu. Jedná se o dokument, který shrnuje vše podstatné z jeho průběhu. Má písemnou podobu a archivuje se v elektronické i fyzické formě. Nejdůležitějším zdrojem informací pro* 

*sestavení jsou výstupy z hodnotícího setkání zainteresovaných stran. Hodnota závěrečné zprávy není stanovena počtem stran, ale kvalitou získaných informací (u menších projektů může mít celý dokument pouze několik stránek, u velkých může obsahovat i více než sto stran). Závěrečná zpráva je jen tak dobrá, na jak dobrých informacích staví. Informace musí být kompletní, podrobné a přesné."*  (Štefánek, 2011, str. 238)

"*Administrativní uzavření projektu obsahuje všechny úkony a činnosti spojené s vyhotovením, kontrolou a uložením všech dokumentů vztahujících se k danému projektu. Jeho částmi jsou:*

- ➢ *Ověření a dokumentace výstupů projektu,*
- ➢ *Uzavření interní administrativy, účetní vypořádání nespotřebovaných zdrojů projektu,*
- ➢ *Závěrečné uspořádání a archivace projektové dokumentace."*  (Svozilová, 2011, str. 259)

<span id="page-43-0"></span>*Obrázek 8 - Ukončení, dokumentace*

Ukončení projektu Ukončení projektu

Závěrečná dokumentace

Závěrečná dokumentace

Zdroj: vlastní zpracování

### <span id="page-44-0"></span>**6 Dotazníkové šetření**

Po vytvoření návrhu kurzu v prostředí Moodle, bylo zvoleno dotazníkové šetření. Dotazník byl vytvořen v Google Forms, který respondenti vyplňovali online.

Dotazník obsahoval 13 otázek dotázaných bylo 22 z celkového počtu 30 oslovených. Obsahem dotazníku bylo zjištění oblíbenosti E-learningu a zjištění často využívaných LMS systémů. Výsledky otázek jsou uváděny v procentech. Dotazník byl anonymní. Nyní zde budou vyhodnocovány jednotlivé výsledky otázek.

V prvních dvou otázkách se zjišťoval demografický údaj, ve kterých byl zjištěn věk a pohlaví. Při zjištění výsledku pohlaví bylo vyhodnocen, že 59 % byly ženy a 41 % byli muži. Jiné pohlaví nebylo zjištěno, tudíž mezi dotazovanými nebyli. Z toho tedy můžeme vidět, že mezi dotázanými je více žen ve vzdělávacím sektoru než mužů.

Ve druhém grafu je vidět, že 59 % byly osoby mezi 20–25 let, další vyšší počet osob ukazuje ve věku 45 let a více tudíž převládá větší množství mladých osob ve vzdělávání. Zbytek tvořil 14 % ve věku 25–35 let a 9 % procent mezi 35 a 45 let.

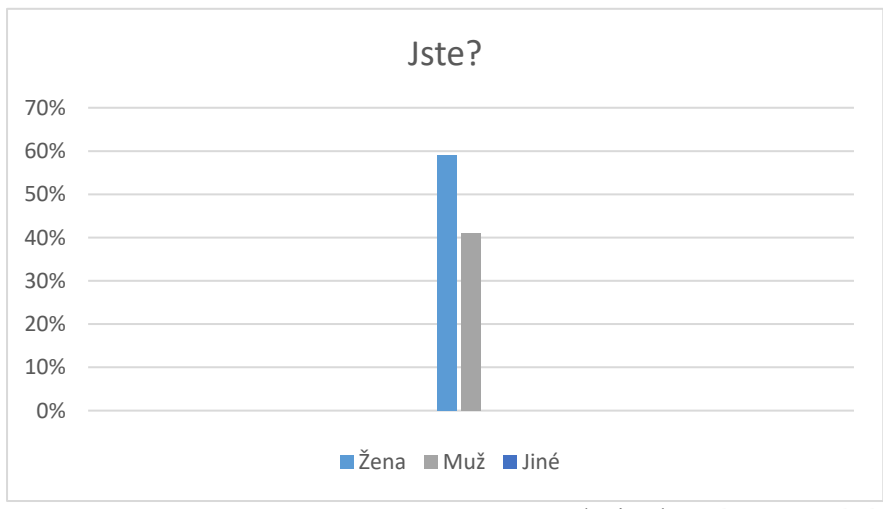

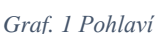

Zdroj: vlastní zpracování

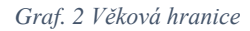

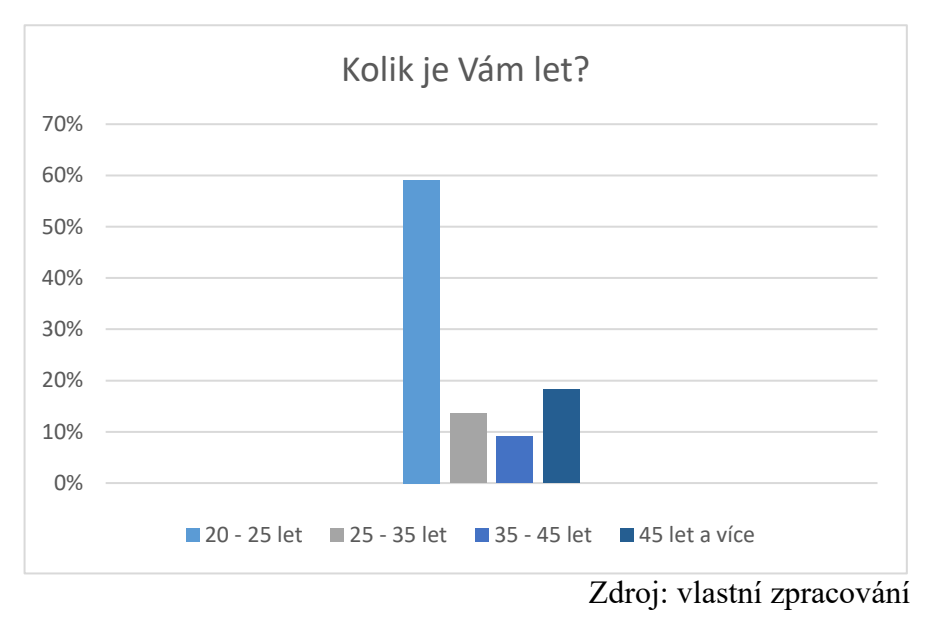

#### **Otázka č.3:** Kolik let vyučujete ve vzdělávání?

V této otázce vyšlo najevo, že 41 % dotazovaných odpovědělo, že se vzdělávají. Ale 27 % vyučuje/školí méně než rok, 5 let a více zodpovědělo 18 % a 1–5 let bylo 14 %. Z toho vyplývá, že dotazovaní odpovídali jako studenti vysokých škol, dále odpověděl nižší počet respondentů, že se pracují ve vzdělávání více jak 5 let.

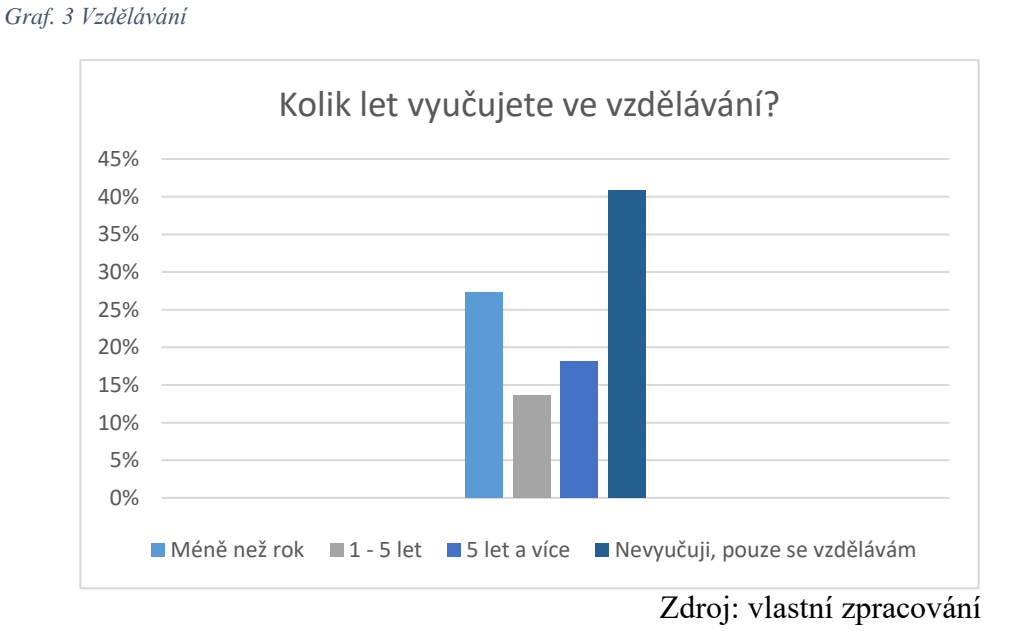

**Otázka č. 4:** Navštěvujete odborné kurzy o E-learningu?

V této otázce šlo o zjištění, jak hodně chodí respondenti na kurzy E-learningu a vzdělávají se o tomto tématu.

Vyšlo z toho, že 36 % respondentů navštěvuje málokdy kurzy, 32 % zodpovědělo občas, 23 % zodpověděl, že nenavštěvuje vůbec žádné kurzy a často chodí pouze 9 %. Z toho tedy vyplývá, že většina chodí jen zřídka kdy anebo vůbec a malý podíl dotazovaných si v tomto oboru rozšiřují své znalosti a dovednosti. Můžeme, zde vidět, jak málo je rozšířené povědomí o kurzech pro lektory či vzdělavatele.

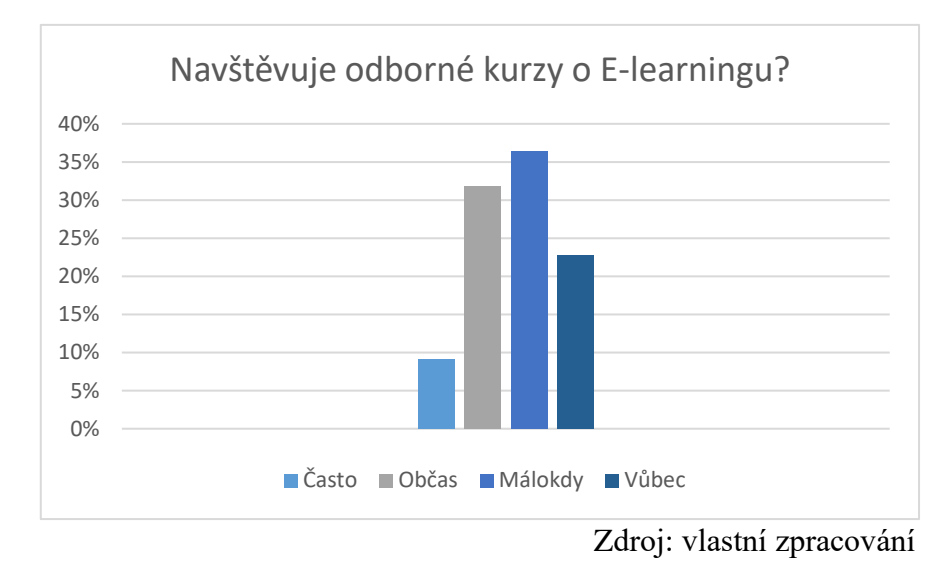

*Graf. 4 Odborné kurzy*

**Otázka č. 5:** Rozšiřujete si individuálně znalosti E-learningu? (Například nové trendy…)

Na tuto otázku respondenti odpovídali 36 % spíše ano, 32 % spíše ne. Ne zodpovědělo 27 % a ano odpovědělo jen 5 %. Z toho tedy vyplývá, že si spíše ani individuálně nevyhledávají informace o E-learningu. Zbytek si vyhledává a má aspoň nějaké povědomí.

<span id="page-47-0"></span>*Graf. 5 Rozšiřování znalostí*

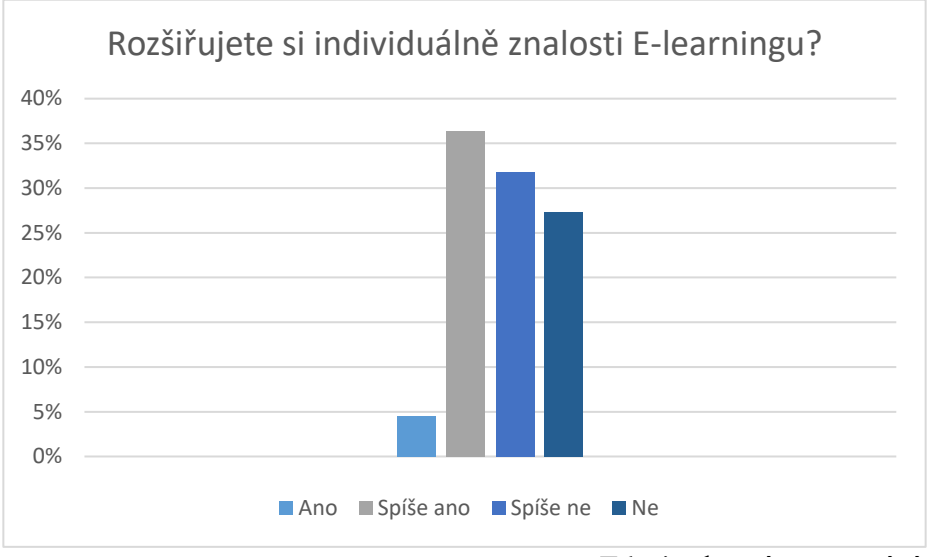

Zdroj: vlastní zpracování

**Otázka č. 6:** Máte možnost vyučovat/školit pomocí E-learningu?

V této otázce bylo zodpovězeno, že 46 % nemá možnost školit pomocí E-learningu.

Dále 32 % zodpovědělo, že má omezenou možnost školit a 23 % možnost má.

Bylo zjištěno, že školy a školící instituce nemají rozsáhlou možnost vyučovat/školit pomocí E-learningu.

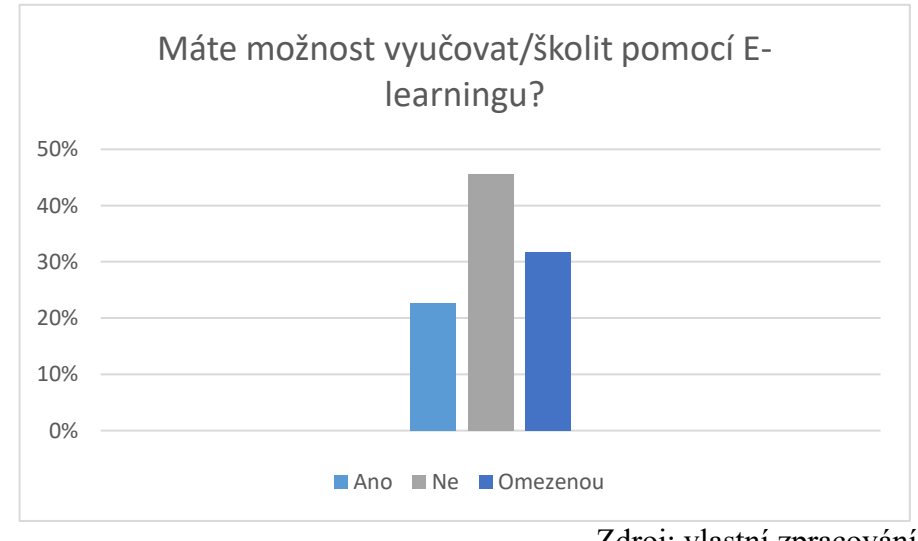

<span id="page-47-1"></span>*Graf. 6 Možnost školit*

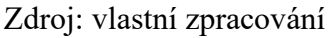

#### **Otázka č. 7:** Využíváte E-learning ve výuce/školení?

Tato otázka měla zjistit, jak moc je využíván E-learning ve výuce či školení. Výsledky ukázaly, že se stejným procentuálním počtem vyšlo v přiměřené míře a vůbec využívají E-learningové metody což bylo 36 %. Zbytek byl v převážné míře 23 % a ve velké míře tvořilo jen 5 %. Zde je tedy vidět, že v předešlé a této otázce nemají možnost, ale ti, co mají možnost využívají E-learning při práci.

<span id="page-48-0"></span>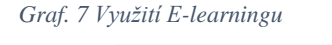

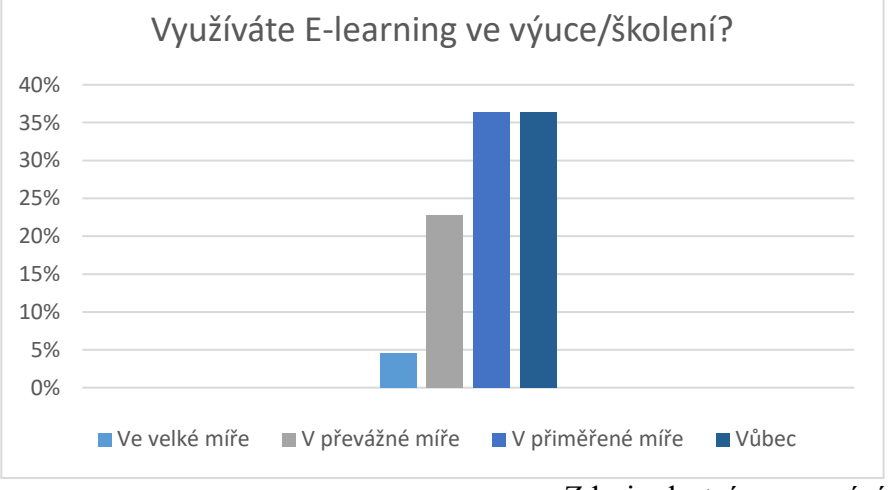

Zdroj: vlastní zpracování

**Otázka č. 8:** Jak často formou E-learningu vzděláváte/školíte?

V této otázce šlo o to zjistit, jak často dotazovaní používají formu E-learningu. 46 % odpovědělo vůbec, to se dalo očekávat vzhledem k odpovědím v otázce výše. Dále se odpovědi dělily do tří skupin nejvyšší počet měla skupina 27 %, kde zodpověděli málokdy, 9 % odpovědělo, že často.

<span id="page-49-0"></span>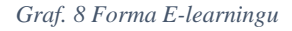

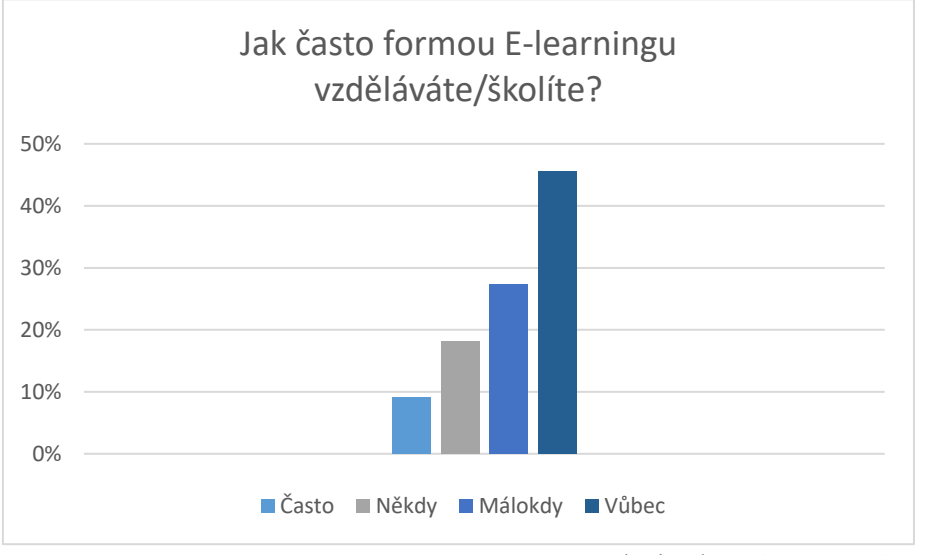

Zdroj: vlastní zpracování

## **Otázka č. 9:** V jakém odvětví pracujete?

Tato otázka měla zjistit v jakém odvětví pracují. Myšleno tím, jaký obor vyučují či v jakém sektoru školí. Nejvíce bylo, že školí v Informačních technologiích bylo to 36 %, v pedagogickém sektoru 23 %, dále 32 % v jiných odvětví a ekonomickém odvětví školí 9 %. Zde je vidět, že převládá skupina, která školí v Informačních technologiích či v jiných oborech.

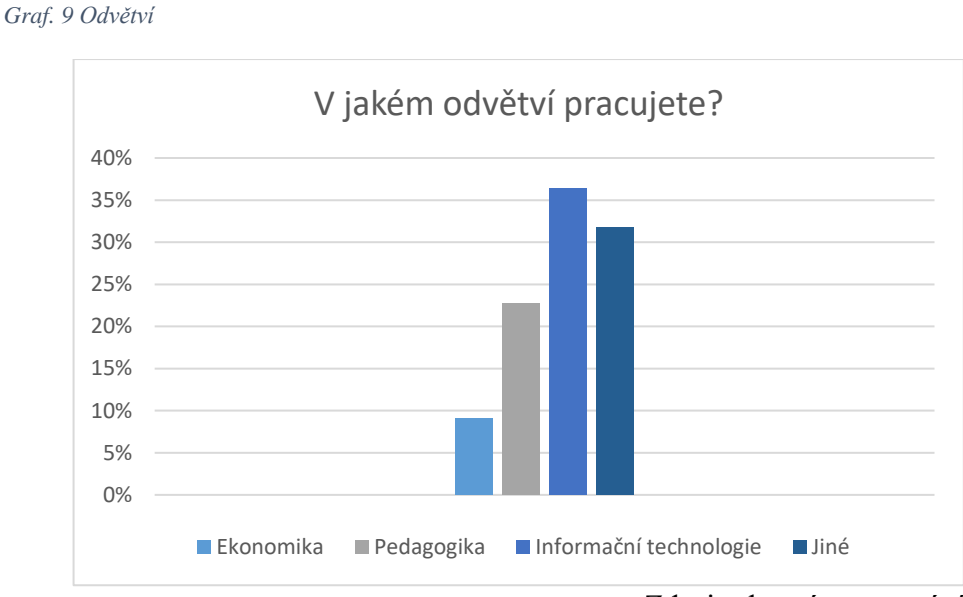

Zdroj: vlastní zpracování

**Otázka č. 10 a 11:** S jakým typem LMS systému se setkáváte/využíváte? Pokud jste vybrali "Jiné" s jakým systémem jste se setkali?

Tyto otázky zde budou sloučeny, jelikož na sebe navazují. V první otázce respondenti měli odpovědět s jakým typem LMS systému se setkali, když vybrali odpověď "jiné" měli do další napsat s jakým jiným se setkali. Druhá otázka byla nepovinná proto odpověděl jen zřídka kdo. V odpovědi bylo, že 59 % zná prostředí Moodle, dále se setkalo 18 % se systémem Blackboard, a se systémem iTutor se setkalo 9 %. Jiné odpovědělo 14 % a do odpovědi napsali AMOS, což je interní E-learningové prostředí pro nejmenovanou banku. Z to vyplývá, že nejznámější v České republice je Moodle.

<span id="page-50-0"></span>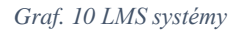

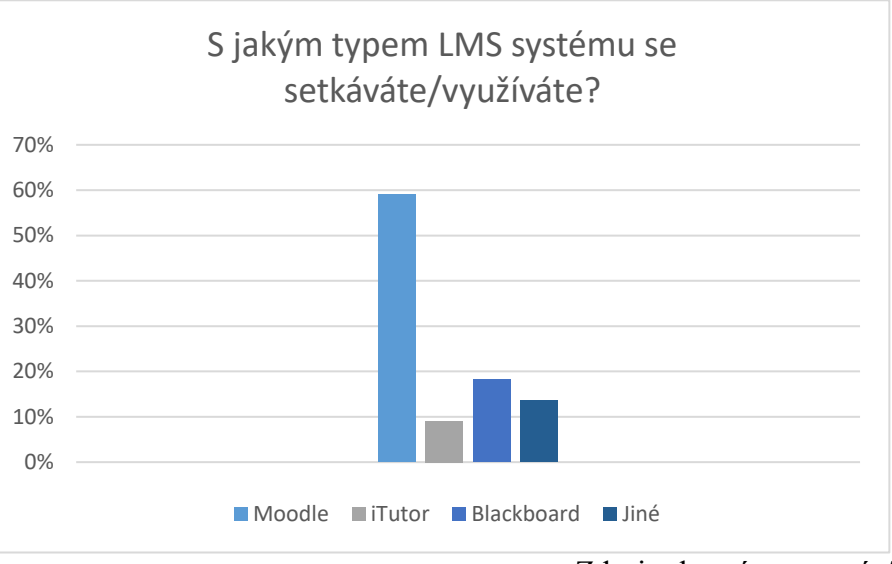

Zdroj: vlastní zpracování

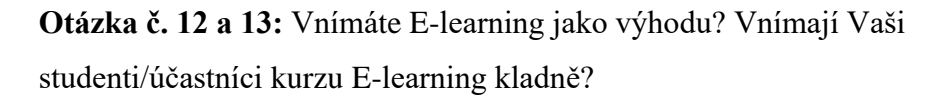

Tyto dvě otázky se zaměřují na vnímání kladných názorů ohledně E-learningu. Nejdříve bylo zodpovězeno, jestli vnímají dotazovaní E-learning jako výhodu. Respondenti odpověděli, že 32 % spíše ano, ale také se stejným procentuálním počtem odpověděli ani ano, ani ne. Ano odpovědělo 27 % a zbylých 9 % spíše ne. Výsledky v další otázce byly, že 50 % ani ano, ani ne, 36 % spíše ano, další odpovědi byly 5 %. Z toho vyplývá, že obě strany mají k E-learningu kladný vztah.

<span id="page-51-0"></span>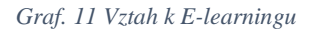

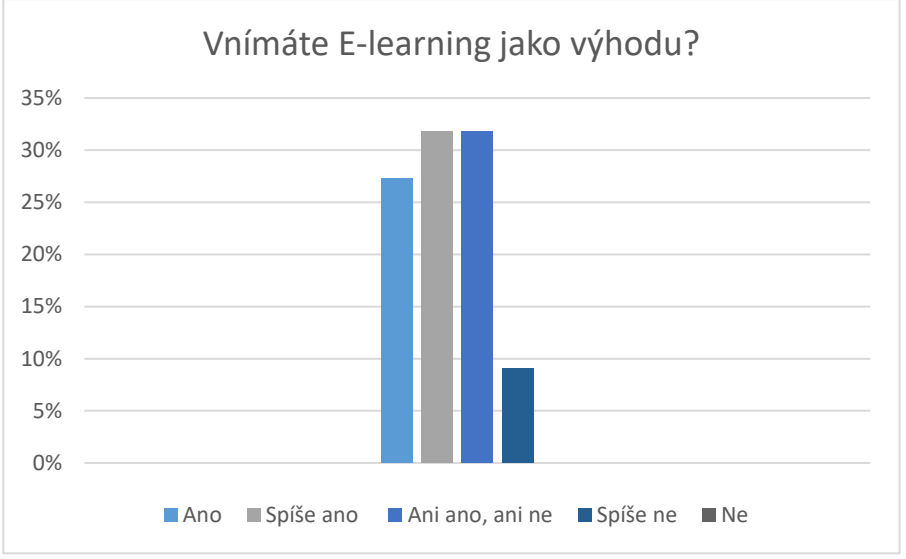

Zdroj: vlastní zpracování

<span id="page-51-1"></span>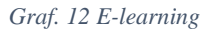

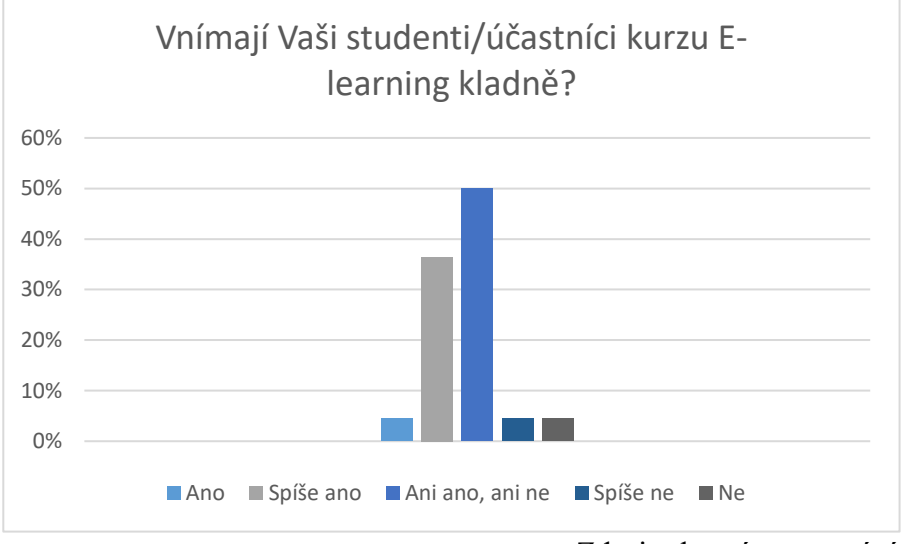

Zdroj: vlastní zpracování

## <span id="page-52-0"></span>**ZÁVĚR**

Bakalářská práce se zabývala LMS systémy a jejich využití. Cílem bakalářské práce bylo vytvoření návrhu vzdělávacího kurzu v prostředí Moodle. V teoretické části byly vysvětleny pojmy jako je E – learning, LMS systémy, Moodle. Ve kterých byly například zahrnuty E-learningové formy, současné trendy například Blended Learning, rozdíly mezi Learning Management System a Learning Content Management System, standardy LMS systému a role v Moodle.

V praktické části byl graficky znázorněn vzdělávací kurz v prostředí Moodle za pomocí tématu projektové řízení, kde byly vysvětleny základní kroky v tomto tématu a zároveň proloženy návodem vytvoření činností v prostředí Moodle. Dále po vytvoření vzdělávacího kurzu následovalo dotazníkové šetření. Toto dotazníkové šetření mělo zjistit úspěšnost a oblíbenost mezi osobami pohybujících se ve vzdělávání, kde bylo dotazovaných 22 osob, což byly lektoři, pedagogové a také studenti. Dotazník obsahoval 13 otázek jak už uzavřených, tak i otevřených.

Z vyhodnocení dotazníku bylo zjištěno, že se E-learning tolik nevyužívá, jak se předpokládalo, ale zároveň byl zjištěn kladný vztah k tomuto typu vzdělávání. Dále bylo zjištěno, že dotazovaní nenavštěvují žádné vzdělávací kurzy o E-learningu a ani si nevyhledávají a nerozšiřují znalosti individuálně. Vzhledem k tomu, že podle výsledků dotazníku pracuje ve vzdělávání většina mladých lidí, může to být zapříčiněno, že nevědí o této možnosti nebo se k ní nedostali. Nejvyužívanějším LMS systémem je Moodle, dotazovaní také zmínili i jiné systémy.

Závěrem je nutno podoktnout, že po zjištění výsledku z vyhodnocení dotazníku je zapotřebí stále rozšiřovat E-learning a podněcovat osoby pracující ve vzdělávání k větší aktivitě v kurzech, aby bylo možné rozšířit využití elektronického vzdělávání na školeních a ve výuce.

## <span id="page-53-0"></span>**SEZNAM POUŽITÝCH ZDROJŮ**

## **Monotematické publikace:**

BAREŠOVÁ, Andrea. *E-learning ve vzdělávání dospělých*. Praha: 1. VOX, 2011. ISBN 978-80-87480-00-7.

DRLÍK, Martin. *Moodle: kompletní průvodce tvorbou a správou elektronických kurzů*. Brno: Computer Press, 2013. ISBN 978-80-251-3759-8.

KOPECKÝ, Kamil. *E-learning (nejen) pro pedagogy*. Olomouc: Hanex, 2006. Vzdělávání a informace. ISBN isbn80-85783-50-9.

Magický trojúhelník projektového řízení - ManagementMania.com. [online]. Copyright © 2011 [cit. 13.03.2020]. Dostupné z: https://managementmania.com/cs/magicky-trojuhelnik-projektoveho-rizeni

MANĚNA, Václav. *Moderně s Moodlem: jak využít e-learning ve svůj prospěch*. Praha: CZ.NIC, z.s.p.o., [2015]. CZ.NIC. ISBN 978-80-905802-7-5.

ROSENAU, Milton D. *Řízení projektů*. Vyd. 3. Brno: Computer Press, c2007. Business books. ISBN ISBN978-80-251-1506-0.

SVOZILOVÁ, Alena. *Projektový management*. 2., aktualiz. a dopl. vyd. Praha: Grada, 2011. Expert (Grada). ISBN ISBN978-80-247-3611-2.

ŠTEFÁNEK, Radoslav. *Projektové řízení pro začátečníky*. Brno: Computer Press, 2011. ISBN ISBN978-80-251-2835-0.

Trojimperativ pro skutečnou moc projektového řízení – webinář (francouzsky) - Easy Project CZ. Řízení projektů vizuálně a jednoduše – Easy Project CZ [online]. Copyright © 2020 Easy Software s.r.o. [cit. 13.03.2020]. Dostupné z: https://www.easyproject.cz/kontakt/rizeni-projektu-jednoduse-blog-tipy-zdroje/917 trojimperativ-pro-skutecnou-moc-projektoveho-rizeni-webinar-francouzsky

VANĚČEK, David. *Elektronické vzdělávání*. Praha: České vysoké učení technické v Praze, 2011. ISBN 8001049523.

ZORMANOVÁ, Lucie. *Didaktika dospělých*. Praha: Grada, 2017. Pedagogika (Grada). ISBN 978-802-7100-514.

ZOUNEK, Jiří, L. JUHAŇÁK, H. STAUDKOVÁ a J. POLÁČEK. *E-learning: učení (se) s digitálními technologiemi: kniha s online podporou*. Praha: Wolters Kluwer, 2016. ISBN 978-80-7552-217-7.

## **Elektronické zdroje**

Blended learning [online]. [cit. 2020-03-30]. Dostupné z: [https://wiki.rvp.cz/Knihovna/1.Pedagogick%C3%BD\\_lexikon/B/Blended\\_learning](https://wiki.rvp.cz/Knihovna/1.Pedagogick%C3%BD_lexikon/B/Blended_learning)

E-LEARNING PORTÁL: Základy e-learningu / Začínáme s e-learningem. [online]. [cit. 12. 2. 2020]. Dostupné z:<http://vsportal.osu.cz/showCategory8ece.html?kod=85>

Jak si definovat jasné projektové cíle – Easy Project CZ. *Řízení projektů vizuálně a jednoduše – Easy Project CZ* [online]. Copyright © 2020 Easy Software s.r.o. [cit. 25.03.2020]. Dostupné z: [https://www.easyproject.cz/kontakt/rizeni-projektu](https://www.easyproject.cz/kontakt/rizeni-projektu-jednoduse-blog-tipy-zdroje/939-jak-si-definovat-jasne-projektove-cile)[jednoduse-blog-tipy-zdroje/939-jak-si-definovat-jasne-projektove-cile](https://www.easyproject.cz/kontakt/rizeni-projektu-jednoduse-blog-tipy-zdroje/939-jak-si-definovat-jasne-projektove-cile)

Komunikační plán projektu. Homepage [online]. Copyright © 2014 [cit. 24. 03. 2020]. Dostupnéz[:https://www.braintools.cz/toolbox/projektovy-management/komunikacni](https://www.braintools.cz/toolbox/projektovy-management/komunikacni-plan-projektu.htm)[plan-projektu.htm](https://www.braintools.cz/toolbox/projektovy-management/komunikacni-plan-projektu.htm)

KVĚTOŇ, Karel. Základy e-learningu 2003 [online]. Praha: Karel Květoň, c2003 [cit. 12. 2. 2020]. Dostupné z: [https://www.dokumenty.osu.cz/cit/elearning\\_kkveton.pdf](https://www.dokumenty.osu.cz/cit/elearning_kkveton.pdf)

Projektové řízení. *Na volné noze – portál nezávislých profesionálů* [online]. Copyright © [cit. 04.03.2020]. Dostupné z: <https://navolnenoze.cz/blog/projektove-rizeni/>

Současné trendy e-learningem podporovaného vzdělávání | Net University. *Net University* [online]. Dostupné z: [http://www.net-university.cz/blog/soucasne-trendy](http://www.net-university.cz/blog/soucasne-trendy-e-learningem-podporovaneho-vzdelavani/)[e-learningem-podporovaneho-vzdelavani/](http://www.net-university.cz/blog/soucasne-trendy-e-learningem-podporovaneho-vzdelavani/)

Sutech s.r.o. - Základní body při plánování projektu. *Sutech s.r.o. - vývoj aplikací, správa HW, IT outsourcing* [online]. Dostupné z: [http://www.sutech.cz/cs/rizeni](http://www.sutech.cz/cs/rizeni-projektu/zasady-rizeni)[projektu/zasady-rizeni](http://www.sutech.cz/cs/rizeni-projektu/zasady-rizeni)

Životní cyklus projektu | BusinessInfo.cz. *BusinessInfo.cz - Oficiální portál pro podnikání a export* [online]. Copyright © 1997 [cit. 04.03.2020]. Dostupné z: <https://www.businessinfo.cz/navody/management-zivotni-cyklus-projektu/>

# <span id="page-55-0"></span>SEZNAM OBRÁZKŮ, TABULEK A GRAFŮ

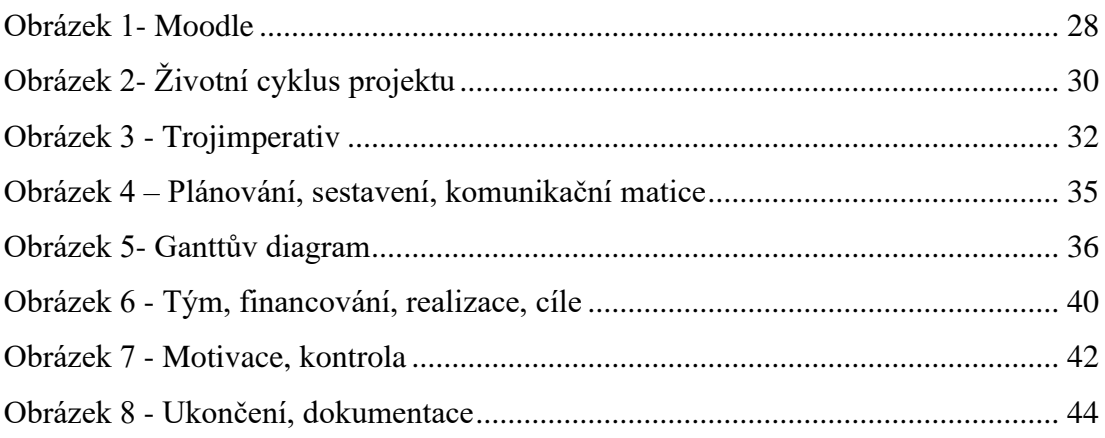

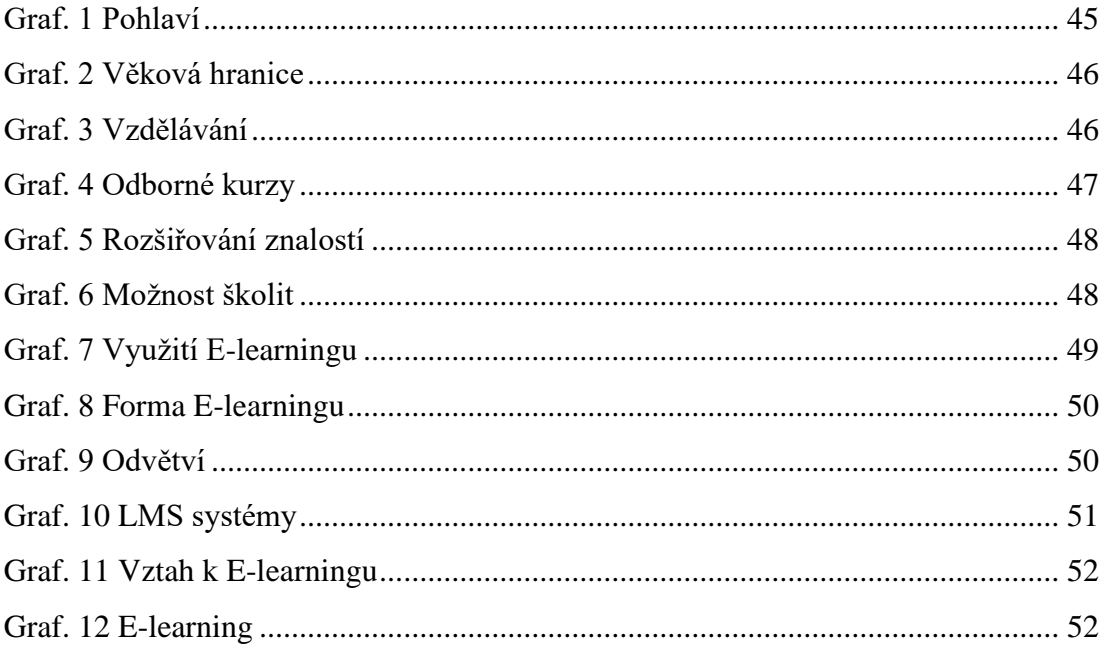

# <span id="page-56-0"></span>**SEZNAM PŘÍLOH**

[Příloha 1 Vzor dotazníku](#page-57-0)

# **PŘÍLOHY**

<span id="page-57-0"></span>*Příloha 1 Vzor dotazníku*

30.3.2020

E-learning

## E-learning

Dobrý den, věnujte prosím několik minut svého času vyplnění následujícího dotazníku. \*Povinné pole

1.  $Jste?$ 

Označte jen jednu elipsu.

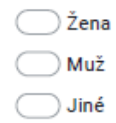

#### 2. Kolik je Vám let?\*

Označte jen jednu elipsu.

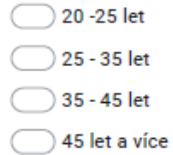

3. Kolik let vyučujete ve vzdělávání? \*

Označte jen jednu elipsu.

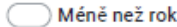

 $\bigcirc$  1 - 5 let

 $\bigcirc$  5 let a více

Nevyučuji, pouze se vzdělávám

 $1/4$ 

#### 30.3.2020

#### E-learning

4. Navštěvujete odborné kurzy o E-learningu? \*

Označte jen jednu elipsu.

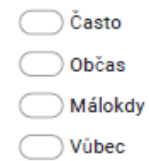

5. Rozšiřujete si individuálně znalosti E-learningu? (Například nové trendy,...) \*

Označte jen jednu elipsu.

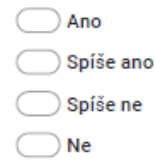

6. Máte možnost vyučovat/školit pomocí E-learningu? \*

Označte jen jednu elipsu.

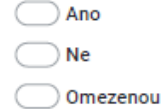

7. Využíváte E-learning ve výuce/školení?\*

Označte jen jednu elipsu.

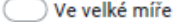

- V převážné míře
- V přiměřené míře
- ◯ Vůbec

https://docs.google.com/forms/d/1xcD6ER5M6epds1u4DUcaTyZouoVAGXYW92wTpyoLFzA/edit

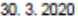

#### E-learning

8. Jak často formou E-learningu vzděláváte/školíte? \*

Označte jen jednu elipsu.

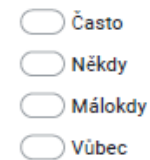

- 
- 9. V jakém odvětví pracujete?\*

Označte jen jednu elipsu.

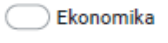

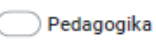

Informační technologie

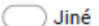

10. S jakým typem LMS systému se setkáváte/využíváte? \*

Označte jen jednu elipsu.

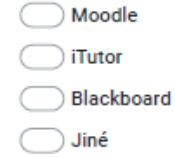

11. Pokud jste vybrali "Jiné" s jakým systémem LMS jste se setkali?

https://docs.google.com/forms/d/1xcD6ER5M6epds1u4DUcaTyZouoVAGXYW92wTpyoLFzA/edit

#### <span id="page-60-0"></span>30.3.2020

#### E-learning

12. Vnímáte E-learning jako výhodu?\*

Označte jen jednu elipsu.

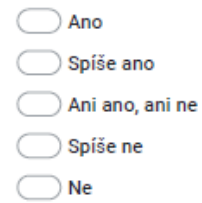

13. Vnímají Vaši studenti/účastníci kurzu E-learning kladně? \*

Označte jen jednu elipsu.

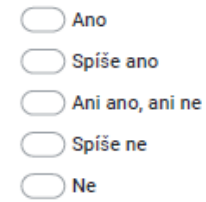

Děkuji za vyplnění.

Obsah není vytvořen ani schválen Googlem.

Google Formuláře

https://docs.google.com/forms/d/1xcD6ER5M6epds1u4DUcaTyZouoVAGXYW92wTpyoLFzA/edit